**UNIVERSIDADE ESTÁCIO DE SÁ**

**CURSO DE ENGENHARIA ELÉTRICA** 

ALAN LIMA DA SILVA

NELSON SOUSA SANTOS

**CONTROLADOR AUTOMÁTICO DE FATOR DE POTÊNCIA MICROCONTROLADO**

Rio de Janeiro

2016

ALAN LIMA DA SILVA

NELSON SOUSA SANTOS

# **CONTROLADOR AUTOMÁTICO DE FATOR DE POTÊNCIA MICROCONTROLADO**

Trabalho de Conclusão de Curso apresentado à Universidade Estácio de Sá como requisito parcial para a obtenção do grau de Bacharel em Engenharia Elétrica.

Orientador: Prof. D.Sc. André Sarmento Barbosa

Rio de Janeiro

2016

S586c Silva, Alan Lima da Controlador automático de fator de potência microcontrolado. / Alan Lima da Silva; Nelson Sousa Santos. - Rio de Janeiro, 2016. 91 f.; il. Monografia (Curso de Graduação em Engenharia Elétrica) - Universidade Estácio Sá, 2016. 1. Fator de potência. 2. Potência reativa. 3. Potência ativa. I.Santos, Nelson Sousa. II.Título. CDD 621.3

## ALAN LIMA DA SILVA

NELSON SOUSA SANTOS

## **CONTROLADOR AUTOMÁTICO DE FATOR DE POTÊNCIA MICROCONTROLADO**

Trabalho de Conclusão de Curso apresentado à Universidade Estácio de Sá como requisito parcial para a obtenção do grau de Bacharel em Engenharia Elétrica.

Aprovado em: 19/11/2016

Aldy functor Ranker Prof. D.Sc. André Sarmento Barbosa

Universidade Estácio de Sá

millet 6 Mercian de desotana

Prof. M.Sc. Gilberto Rufino de Santana Universidade Estácio de Sá

are Sounder of Magallein

Prof. M.Sc. Maria de Lourdes Martins Magalhães Universidade Estácio de Sá

Dedico este trabalho aos meus pais, Carlos Roberto Gomes da Silva e Aurora Lima da Silva a minha irmã Aline Lima da Silva, a todos os professores e amigos que me incentivaram e me apoiaram em todos os momentos.

Alan Lima da Silva

Dedico este trabalho aos meus pais, Maria dos Reis Duarte de Sousa Santos e Nilson Geronimo dos Santos, minha irmã Mariana de Sousa Santos e meu cunhado Carlos Henrique Gaia, a todos os professores, amigos e familiares que me incentivaram e me apoiaram em todos os momentos.

Nelson Sousa Santos

### **AGRADECIMENTOS**

Agradeço acima de tudo a Deus por me conceder o dom da vida e do pensar, por confortar-me nos momentos difíceis e trazer sentido ao meu viver. Aos meus pais por sempre ficarem ao meu lado, por compreenderem as minhas muitas ausências me apoiando e incentivando sempre, a minha irmã Aline pelo carinho que sempre demonstra. Ao professor André Sarmento que sempre dividiu conosco o seu conhecimento e experiência sem a qual não poderíamos alcançar nossos objetivos. Enfim a todos que direta ou indiretamente contribuíram para a conclusão deste trabalho deixo os meus mais sinceros agradecimentos.

Alan Lima da Silva

*"Quem foi que deu sabedoria ao coração e entendimento à mente?"*

*(BÍBLIA, Jó 38, 36, NVI)*

### **RESUMO**

O presente trabalho consiste no desenvolvimento de um controlador automático de fator de potência com *hardware* e *software* livre, com o intuito de fornecer uma opção de equipamento simples e barato aos técnicos e/ou engenheiros que precisem automatizar a correção do fator de potência em instalações industriais mas que não podem investir em equipamentos comerciais, que atualmente possuem alto custo de aquisição. Utilizando o CI medidor de potência CS5463 e o microcontrolador ATMEGA328P desenvolveu-se um equipamento que pode ser montado por qualquer pessoa com conhecimento básico em eletrônica e programação e que oferece um custo benefício muito bom se comparado com os controladores comerciais. O equipamento desenvolvido apresenta boa precisão nas leituras das grandezas elétricas além de atender a função a que se propõe. Além disso o equipamento é adaptável as necessidades do usuário podendo atender desde pequenas cargas com um ou poucos bancos capacitivos, ou grandes cargas com vários bancos.

Palavras-chaves: Fator de Potência – Potência Reativa – Potência Ativa – Potência Aparente – ATMEGA328P – CS5463 – Banco de Capacitores.

## **ABSTRACT**

This work is the development of an automatic power factor controller with hardware and free software, in order to provide an option of simple and inexpensive equipment to the technicians and / or engineers who need to automate the power factor correction in industrial plants but can not invest in commercial equipment, which currently have high cost. Using the power meter IC CS5463 and ATMEGA328P microcontroller developed a device that can be installed by anyone with basic knowledge in electronics and programming and offers a very good cost benefit compared with commercial controllers. The equipment developed shows good accuracy in the readings of the electrical besides attending the function it proposes. Also the equipment is adaptable to user needs and can cater from small loads with a capacitive or a few banks or large loads with several banks.

Keywords: Power Factor – Reactive Power – Active Power – Apparent Power – ATMEGA328P – CS5463 – Capacitor Bank.

# **LISTA DE ILUSTRAÇÕES**

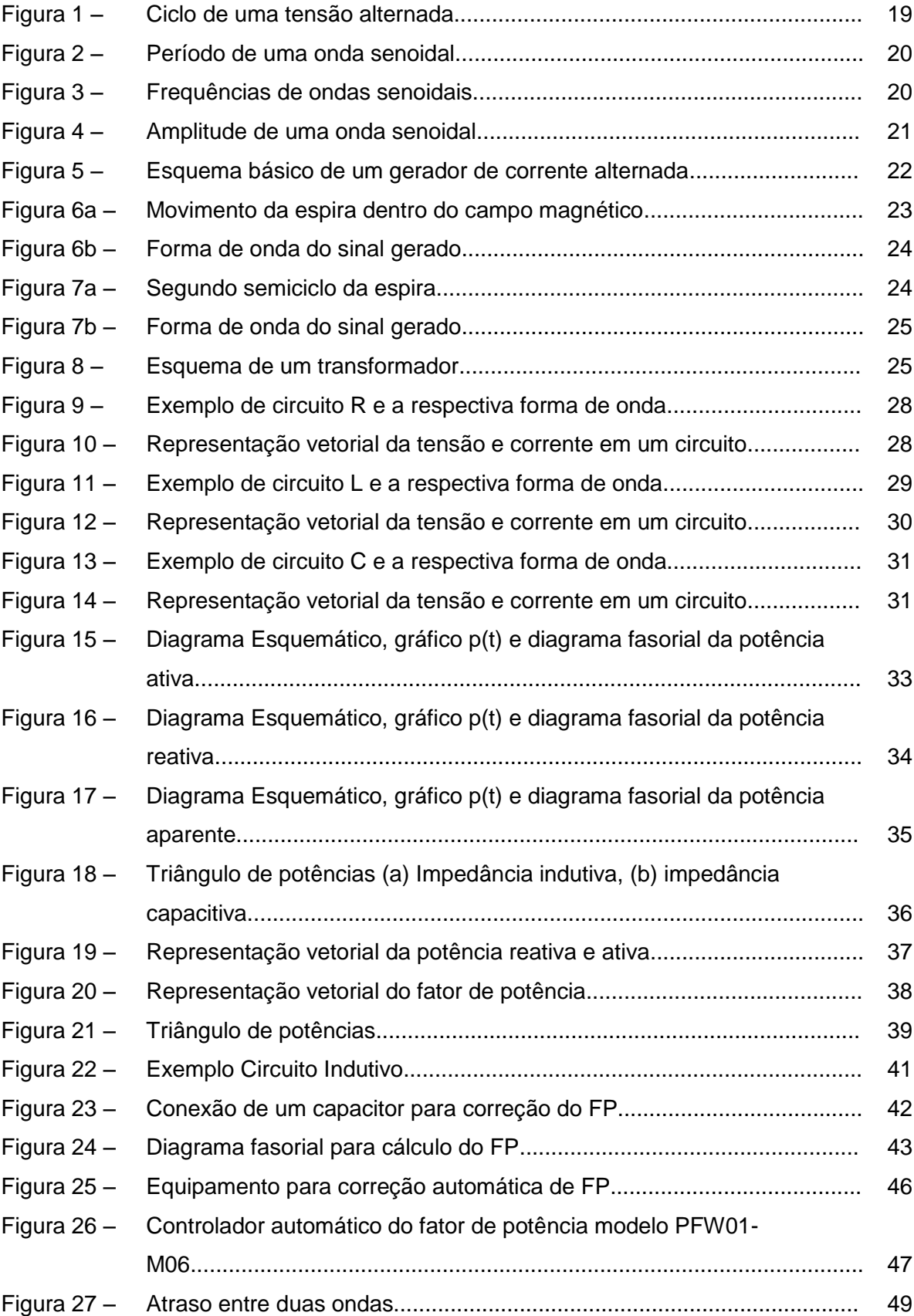

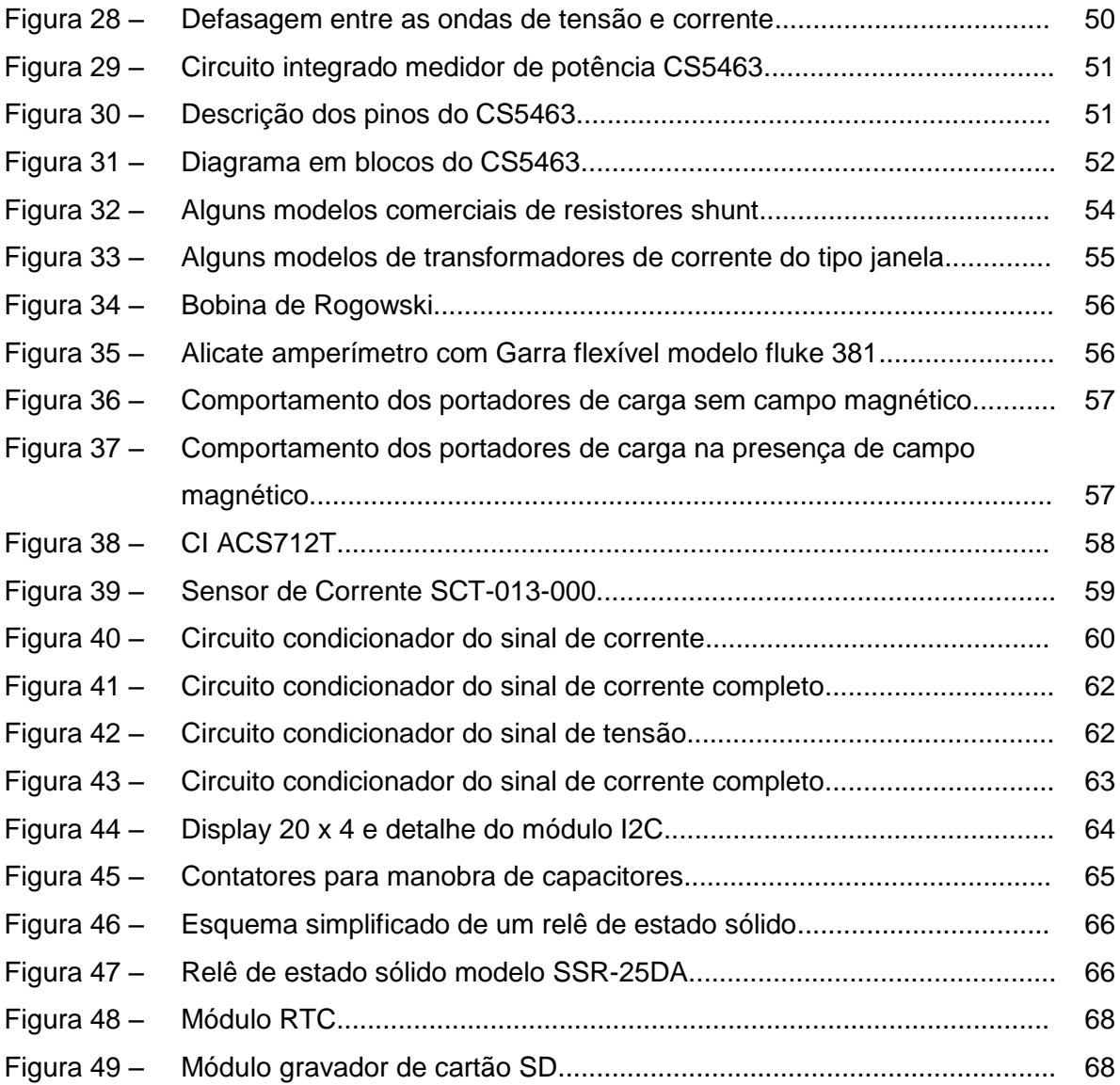

## **LISTA DE TABELAS**

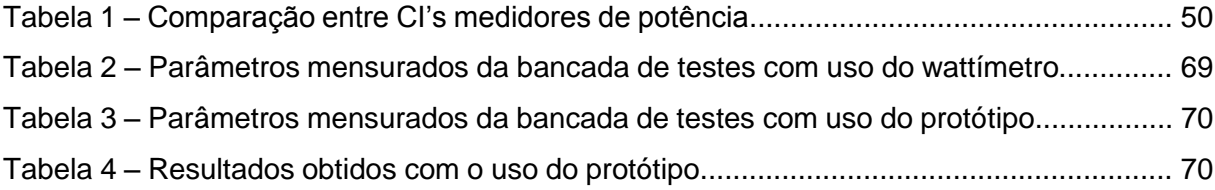

## **LISTA DE ABREVIATURAS E SIGLAS**

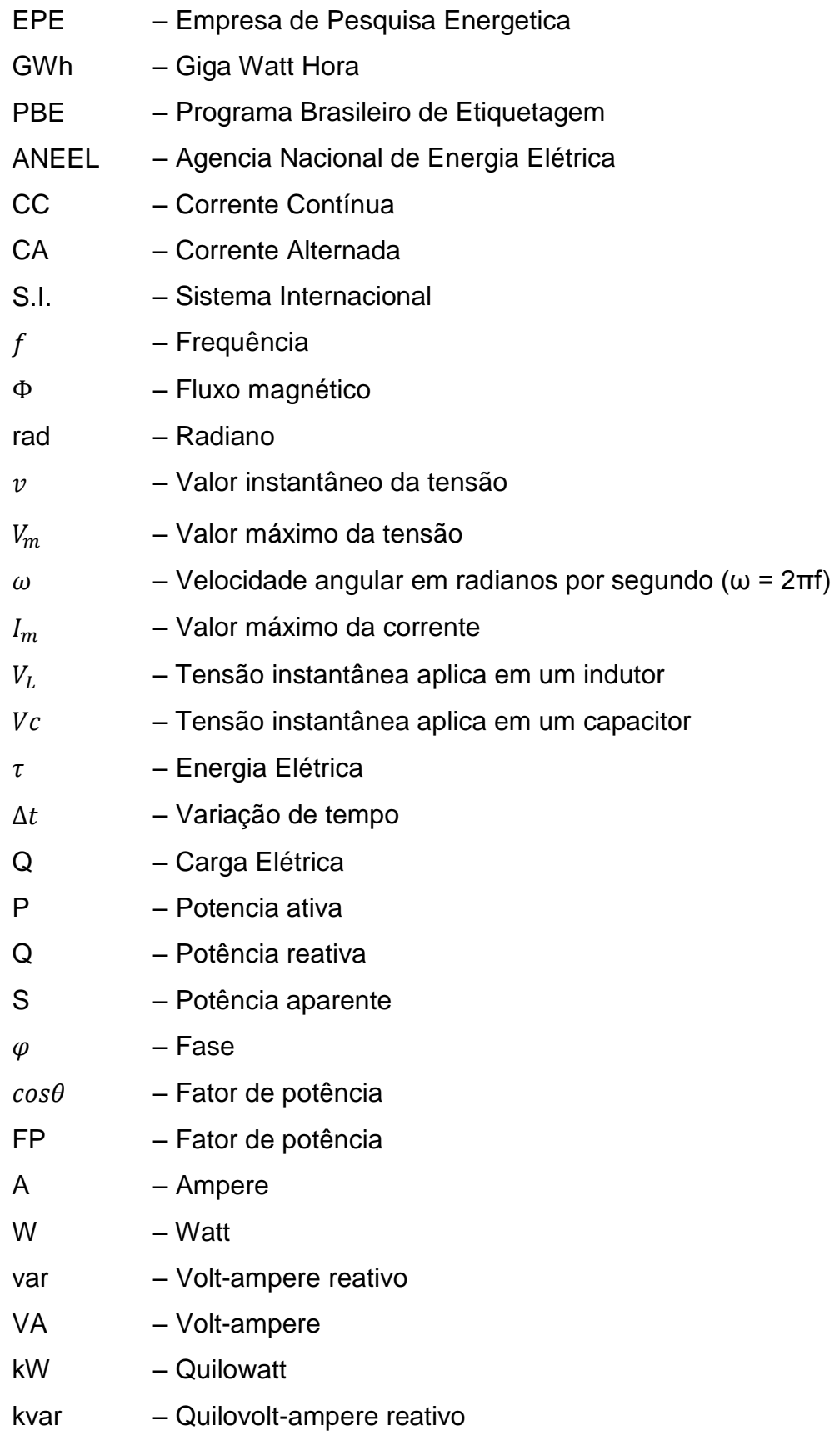

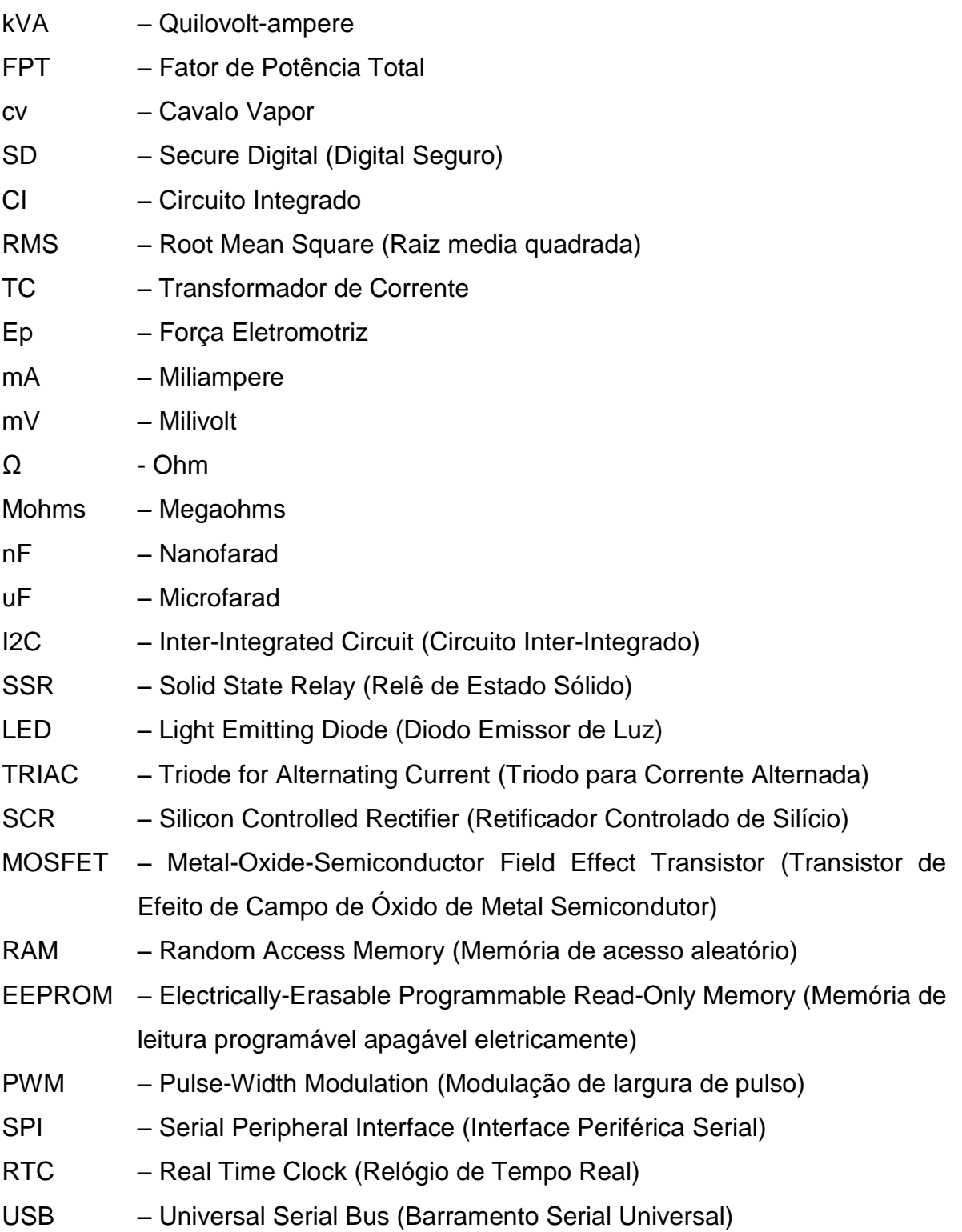

# **SUMÁRIO**

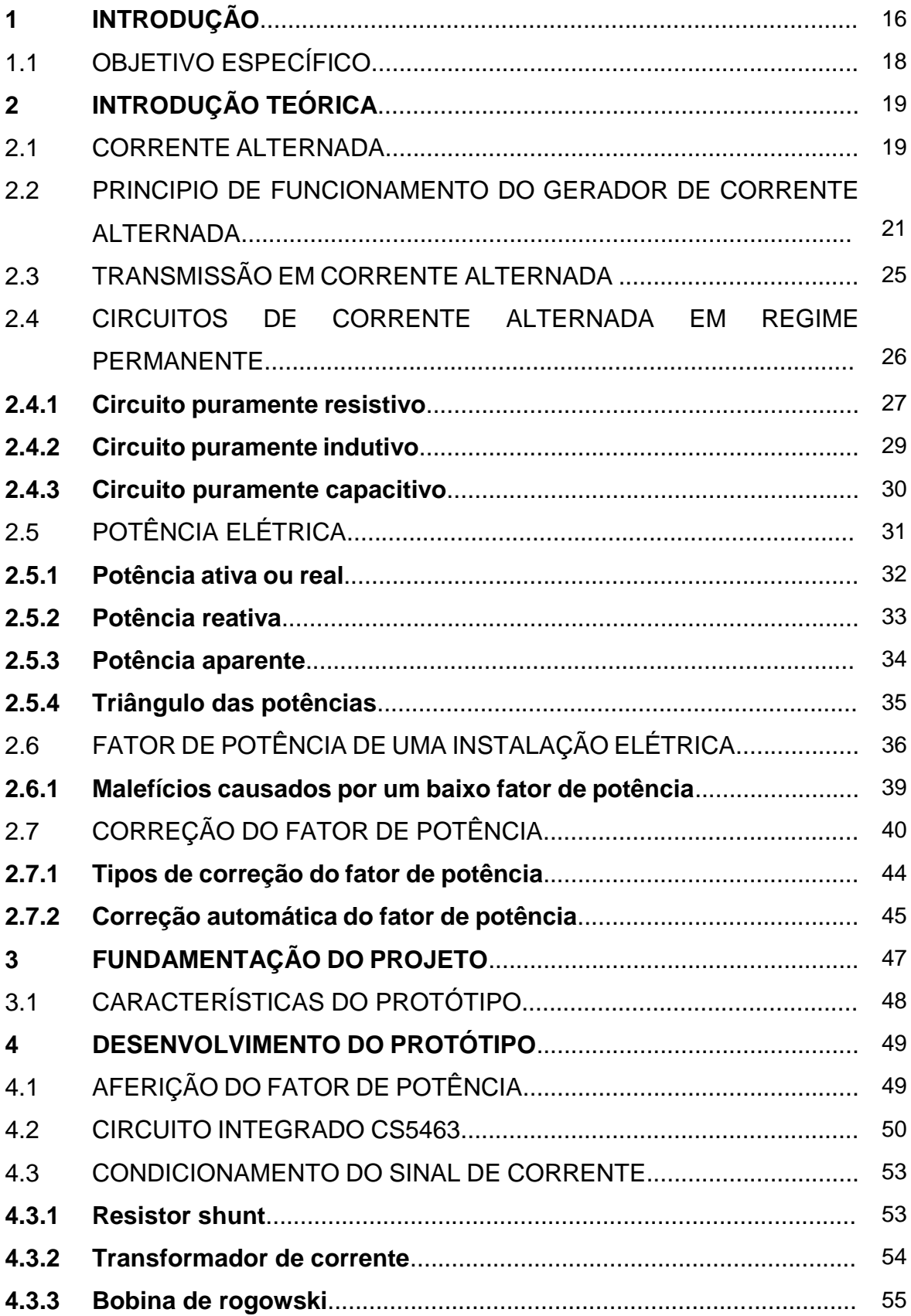

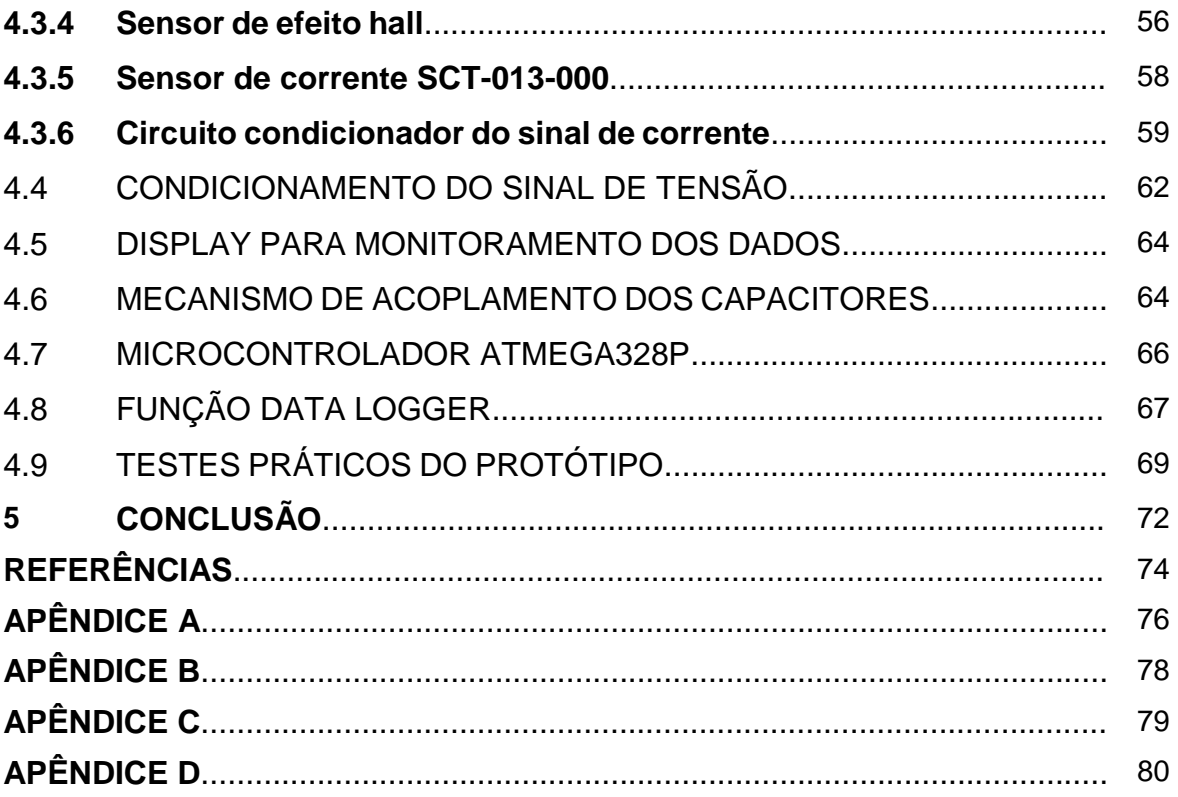

## **1 INTRODUÇÃO**

O aumento da população, a industrialização e o desenvolvimento do Brasil têm aumentado exponencialmente o consumo de energia nos últimos anos, segundo a nota técnica DEA 03/15 "Projeção da Demanda de Energia Elétrica para os próximos 10 anos (2015-2024)", produzida pela Empresa de Pesquisa Energética (EPE), o consumo no Brasil deverá aumentar 3,9% ao ano, passando de 473,3 mil GWh em 2014 para 693,4 mil GWh em 2024 com destaque para o setor residencial que terá o maior aumento de demanda previsto, passando de 132 mil GWh em 2014 para 200,6 mil GWh em 2024. Esse aumento no consumo obriga o governo a investir na ampliação e melhoria do Sistema Interligado Nacional através de obras para construção de novos centros geradores e linhas de transmissão.

Uma outra frente de trabalho que o governo investe continuamente é o uso eficiente da energia, visando a diminuição das perdas através da otimização do uso da energia já existente. Como maior exemplo deste esforço podemos citar a implantação do Programa Brasileiro de Etiquetagem (PBE), iniciado especificamente em 1984, ao longo dos anos várias outras medidas vêm sendo adotadas, como a proibição da fabricação e comercialização de lâmpadas incandescentes, troca de geladeiras antigas por modelos mais novos que consomem menos, incentivos fiscais para compra de painéis solares, etc. Em suma essas medidas visam o consumo racional de energia diminuindo o desperdício e com isso diminuindo a demanda de novas fontes geradoras de energia no país.

Um outro fator muito importante a ser considerado para melhor uso da energia é o controle eficiente do fator de potência. A grande maioria das cargas instaladas consomem energia reativa indutiva, como motores, transformadores, lâmpadas de descarga, fornos de indução, entre outros. As cargas indutivas necessitam de campo eletromagnético para seu funcionamento, por isso sua operação requer dois tipos de potência: potência ativa e potência reativa. A potência ativa é que efetivamente realiza trabalho gerando calor, luz, movimento, etc. Já a potência reativa é usada apenas para criar e manter os campos eletromagnéticos necessários ao funcionamento destas cargas, ou seja, não realiza trabalho efetivamente. Assim, enquanto a potência ativa é sempre consumida na execução de trabalho, a potência reativa, além de não produzir trabalho, circula entre a carga e a fonte de alimentação, ocupando um espaço

no sistema elétrico que poderia ser utilizado para fornecer mais energia ativa a outros consumidores (WEG, 2001). Nesse contexto atenção especial precisa ser dada ao fator de potência em uma instalação elétrica, devido a inserção de cargas não lineares ou reativas nas redes que pioram o mesmo. Um baixo valor do fator de potência é um indicador de que a energia está sendo mal aproveitada podendo levar a sobreaquecimento, aumento das perdas elétricas internas da instalação, queda de tensão na instalação, redução do aproveitamento da capacidade dos transformadores, etc.

A tarifação da energia consumida não é feita de forma igual para todos os consumidores, dependendo da categoria que o mesmo se enquadra poderá ou não haver a cobrança de reativos excedentes, de acordo com a resolução da ANEEL nº 569 de 23 de julho de 2013 os consumidores da categoria A são obrigatoriamente tarifados pelo consumo de excedentes reativos, já os consumidores enquadrados na categoria B não podem ser tarifados por esse consumo. Desta forma os consumidores enquadrados na categoria A precisam manter um rígido controle sobre o fator de potência pois é vantajoso financeiramente que o mesmo permaneça elevado. Para o governo também é interessante que o fator de potência dos consumidores mantenhase elevado pois como vimos a energia reativa ocupa um espaço nos sistemas de transmissão que poderia ser utilizado para transmitir energia ativa, um baixo fator de potência implica na necessidade de novas fontes de geração e transmissão para suprir a demanda de energia ativa.

Dentre as formas de controle do fator de potência o uso de bancos de capacitores é de longe a técnica mais utilizada devido a, entre outros fatores, o custo menor dos equipamentos e instalação menos complexa. A instalação de controladores automáticos possui diversas vantagens em relação aos bancos fixos, principalmente em instalações com diversas cargas ou que não funcionem simultaneamente, porém os equipamentos necessários para esta técnica são destinados a unidades consumidoras industriais de médio ou grande porte, o que limita o seu uso pois possuem um custo elevado que a torna proibitiva em instalações menores.

Nos últimos anos muitos desenvolvedores independentes de *software* e *hardware* tem disponibilizado aplicações e projetos gratuitos que substituem com eficiência e custo muito menor equipamentos comerciais, conhecidos como *Makers,* estes desenvolvedores se propõem a não apenas criarem equipamentos mais baratos

mas também disseminarem o conhecimento já que as aplicações desenvolvidas sobre essa filosofia são gratuitas, possibilitando a um público maior o acesso à tecnologias que antes estavam restritas as indústrias especializadas, como microcontroladores, sensores, servomecanismos, etc. Considerado por muitos como a Terceira Revolução Industrial o movimento *Maker* tem revolucionado o aprendizado, criação e aperfeiçoamento de novas tecnologias.

No capítulo dois apresenta-se uma introdução teórica com o objetivo de demonstrar as características dos circuitos, conceitos teóricos, as causas do baixo fator de potência, suas implicações técnicas e os métodos de correção do fator de potência. No terceiro capítulo fundamenta-se a proposta do projeto, as dificuldades para uso de soluções comerciais já existentes e as características do protótipo a se desenvolver. O quarto capítulo apresenta os componentes utilizados, cálculo dos circuitos e o teste prático do equipamento com uma pequena bancada de cargas. No quinto e último capítulo apresenta-se os resultados obtidos e os melhoramentos propostos.

## 1.1 OBJETIVO ESPECÍFICO

Desenvolver um equipamento com *hardware* e *software* aberto que consiga realizar o monitoramento do fator de potência de uma instalação, realizando a correção automatizada do mesmo quando necessário, através do chaveamento de capacitores, além de permitir ao usuário o monitoramento dos parâmetros da instalação tais como tensão, corrente, potência ativa e fator de potência em um *display*  de cristal líquido e armazenamento das leituras em um arquivo de texto salvo em um cartão de memória. O equipamento deverá atender as necessidades de instalações industriais de pequeno porte com boa precisão, além de ser simples de ser montado, instalado e operado.

## **2 INTRODUÇÃO TEÓRICA**

Para uma melhor compreensão das causas, efeitos e métodos de correção do FP apresenta-se a seguir a base teórica que fundamenta o presente trabalho.

## 2.1 CORRENTE ALTERNADA

Há dois tipos de corrente elétrica de aplicação generalizada: A corrente continua (CC) que encontramos em pilhas, baterias e dínamos por exemplo, e a corrente alternada (CA), que é a fornecida para as residências e indústrias, neste trabalho focaremos nossa atenção a CA, apesar de atualmente ser possível transmitir grandes quantidades de potência a grandes distâncias em CC, a CA é o principal modo de transmissão de energia a longas distâncias por depender de equipamentos mais simples e baratos, sem ela seria impensável os sistemas de transmissão existentes atualmente.

A condição fundamental para que uma determinada corrente elétrica seja considerada como alternada, é que a sua polaridade não seja constante, e sim, deve alternar, a cada intervalo de tempo, de polaridade. Assim como definido por CREDER (2007, p.39), corrente alternada é uma "corrente oscilatória que cresce de amplitude em relação ao tempo, segundo uma lei definida".

Ao estudar-se as características da corrente alternada, alguns conceitos se fazem necessários para entendimento do assunto, os principais são:

a) ciclo: é o conjunto de valores positivos e negativos que se repetem continuamente, ou seja, é parte da forma da onda que se repete sucessivamente;

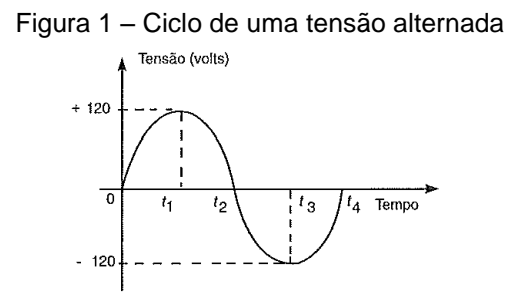

Fonte: Creder, 2007, p.39

b) período: é o tempo gasto para realizar um ciclo completo da onda. O período é representado pela letra "T" e sua unidade de medida é o segundo (s) e seus submúltiplos;

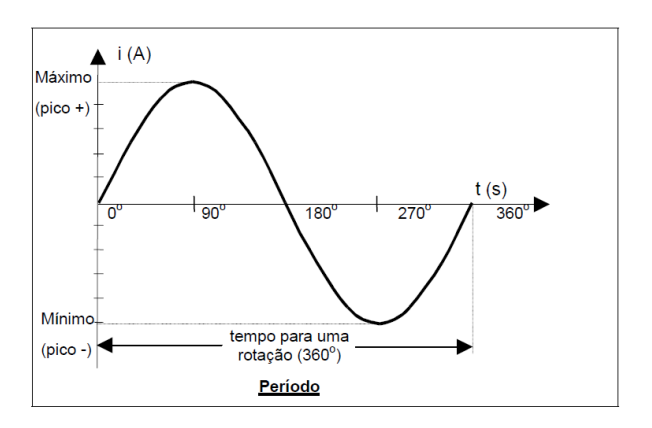

Figura 2 – Período de uma onda senoidal

Fonte: CEFET, 2006, p.13

c) frequência: é o número de ciclos da onda que ocorrem durante um intervalo de tempo, sendo no S.I. esse intervalo de 1 segundo. É indicada pela letra "f" e sua unidade de medida é o Hertz. O período equivale ao inverso da frequência e vice-versa.

$$
T = \frac{1}{f}
$$
\n
$$
f = \frac{1}{T}
$$
\n(1)

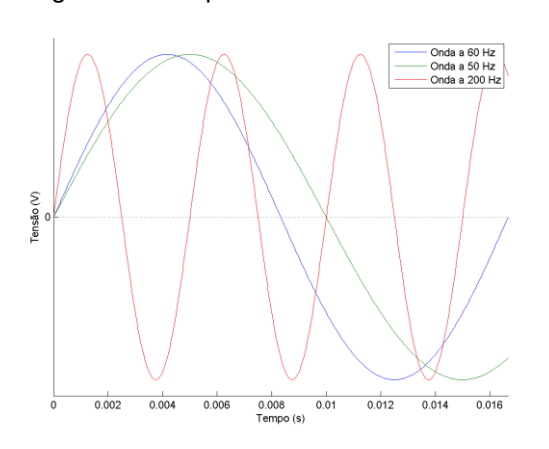

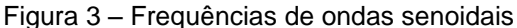

Fonte: http://www.engenharia-puro.com.br/, acesso em 06/11/2015

d) amplitude: é a distância do ponto de repouso até o ponto máximo ou mínimo da onda.

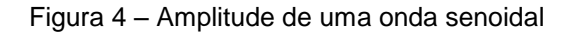

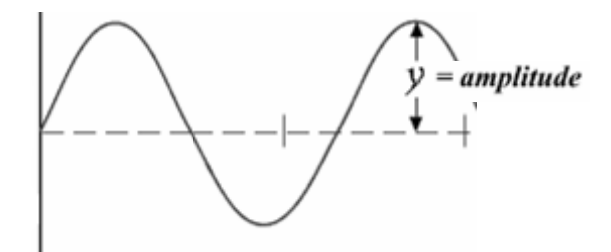

Fonte: Autor, 2015

## 2.2 PRINCIPIO DE FUNCIONAMENTO DO GERADOR DE CORRENTE ALTERNADA

Todo condutor em movimento dentro de um campo magnético produz variação de fluxo magnético e sofre, consequentemente, indução magnética. É necessário que exista três condições fundamentais para que uma tensão possa ser produzida por magnetismo: 1º deve existir um condutor no qual a tensão será induzida; 2º deve existir um campo magnético na vizinhança do condutor e 3º deve existir movimento relativo entre o campo magnético e o condutor.

Partindo destas condições, quando um condutor (ou condutores) se movem dentro de um campo magnético de maneira que as linhas de campo atravessem este condutor, elétrons dentro do condutor serão estimulados em uma direção ou outra. Assim, uma força eletromotriz, ou tensão elétrica, é induzida. O fluxo magnético (Φ) é determinado pela equação:

$$
\Phi = B.A.\,sen\theta\tag{3}
$$

Sendo:

Φ = Fluxo magnético [Wb]

- B = Intensidade do campo magnético [T]
- A = Área do condutor [m<sup>2</sup>]
- $\theta$  = ângulo de incidência das linhas de campo no conduto  $\int$ ° ou rad]

O esquema básico de um gerador de corrente alternada é formado por uma espira plana que se move sob a ação de um campo magnético uniforme. Essa espira gira em torno de um eixo perpendicular à direção das linhas de força do campo magnético aplicado. A variação do valor do fluxo que atravessa a espira móvel induz nela uma força eletromotriz. A força eletromotriz resulta do movimento relativo que há entre a espira e o campo magnético.

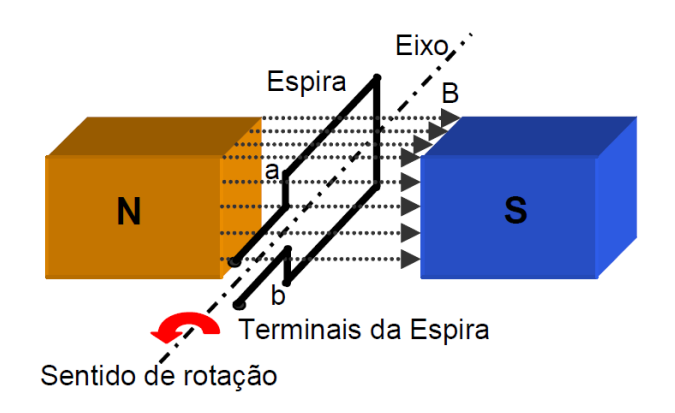

Figura 5 – Esquema básico de um gerador de corrente alternada

Fonte: CEFET, 2006, p.10

A figura 6a ilustra, como atua a indução de uma corrente na espira do gerador de corrente alternada elementar da figura 5. No instante  $t_1$  os condutores a e b estão se movimentando paralelamente ao fluxo magnético (com sentidos opostos), nenhuma linha de fluxo está sendo cortada pelos condutores, por isso  $\Theta = 0^\circ = 180^\circ$ , não há tensão ou corrente sendo induzida. No instante t<sub>2</sub> os condutores já estão cortando as linhas de fluxo magnético em um dado ângulo Ө e uma tensão é induzida gerando também uma corrente induzida. Em t<sub>3</sub> o movimento dos condutores corta as linhas de fluxo perpendicularmente, com isso  $\theta$  = 90° e ocorre então a máxima variação do fluxo magnético, a tensão induzida também é máxima e, portanto, há o pico de corrente induzida. Já no instante t4, os condutores cortam as linhas de fluxo magnético em um determinado ângulo e uma tensão menor é induzida, como este ângulo é complementar a  $\Theta_2$  a tensão induzida é igual ao instante t<sub>2</sub>. Agora no instante t<sub>5</sub> os condutores a e b estão novamente se movimentando de forma paralela ao fluxo magnético (com sentidos opostos) e novamente não há tensão ou corrente sendo induzida.

A primeira meia volta da espira gerou a forma de onda de corrente induzida representada na figura 6b. Como o fluxo é dado pela equação Φ = B.A.senӨ a variação do ângulo devido ao giro da espira no campo magnético, faz com que o fluxo tenha uma variação senoidal, como a tensão induzida depende da variação do fluxo, ela também assumirá um formato senoidal.

Além disso, a tensão e a corrente induzidas dependem da variação do fluxo e este varia de acordo com o seno do ângulo de incidência das linhas no condutor devido ao movimento giratório da espira, a forma de onda resultante é periódica a cada volta (cíclica) e tem a forma senoidal.

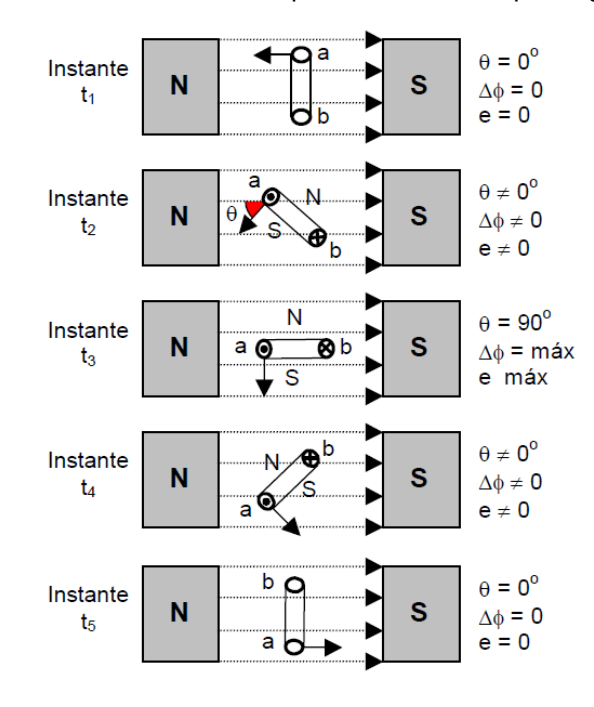

Figura 6a - Movimento da espira dentro do campo magnético

Fonte: CEFET, 2006, p.11

Figura 6b – Forma de onda do sinal gerado

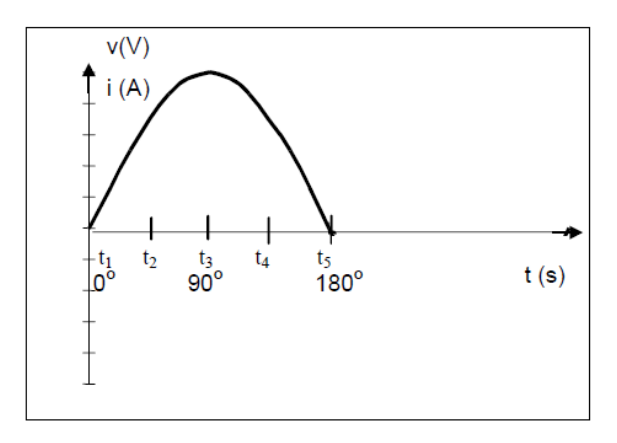

Fonte: CEFET, 2006, p.11

A figura 7a representa a segunda meia volta da espira. Percebemos que do instante t5 para t6 a direção que o condutor corta o fluxo é invertida. Com isso a polaridade da tensão induzida também é invertida e, consequentemente o sentido da corrente é alterado, a partir daí, é formado o semiciclo negativo da forma de onda, pelo mesmo processo anterior. Na figura 7a temos a forma de onda senoidal produzida pelo giro de 360º (2.π rad) de um condutor de uma espira em um campo magnético.

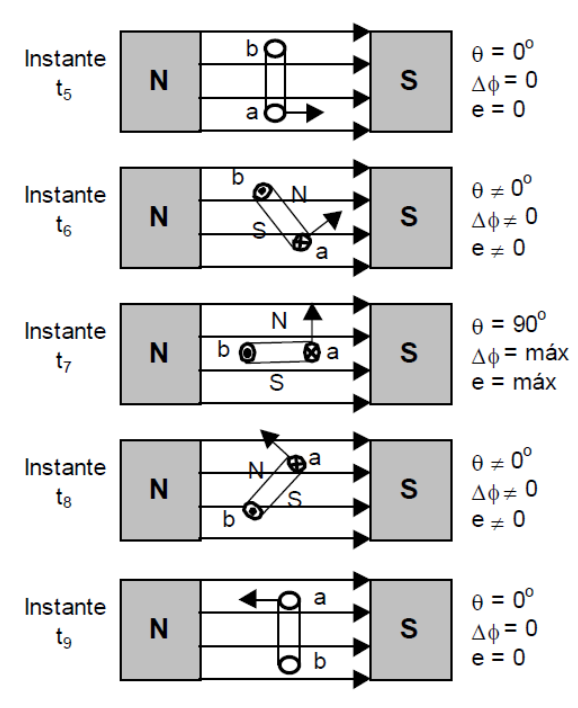

Figura 7a – Segundo semiciclo da espira

Fonte: CEFET, 2006, p.12

Figura 7b – Forma de onda do sinal gerado

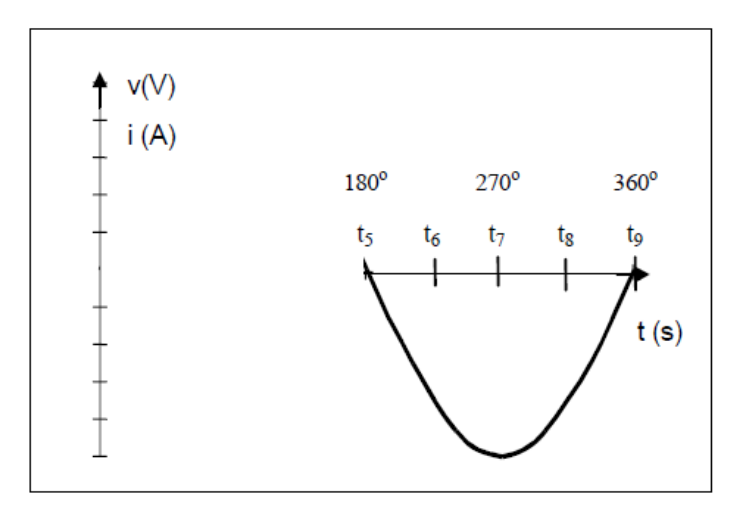

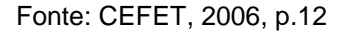

## 2.3 TRANSMISSÃO EM CORRENTE ALTERNADA

A transmissão em CA é fundamental para o funcionamento do sistema elétrico mundial, sem ela seria inimaginável a transmissão de energia em grande escala e por longas distâncias. O sistema de transmissão em CA foi proposto por Nikola Tesla no final do século XIX, este sistema se mostrou muito mais eficiente em relação ao modelo em CC proposto por Thomas Edison, basicamente pela possibilidade do uso de transformadores, o transformador permite a transferência de energia entre dois circuitos através de um acoplamento magnético. Esta transferência de energia pode ser manipulada, de forma que se altere tensões e correntes, sem alterar a potência total.

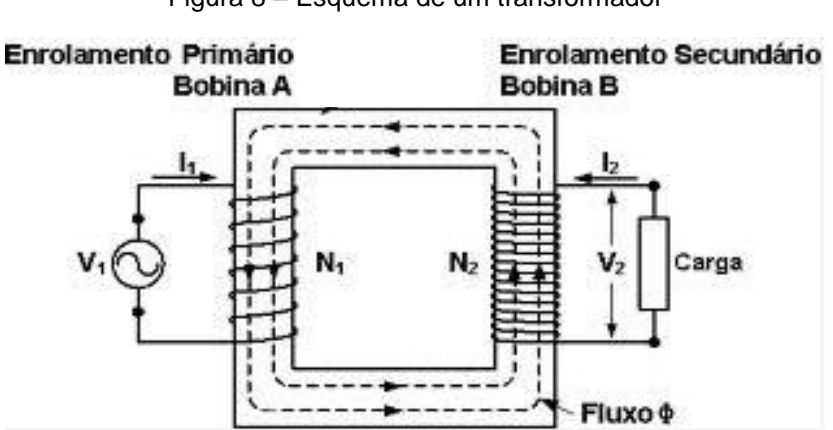

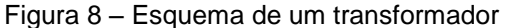

Fonte: www.google.com.br/, acesso em 06/11/2015

Ao percorrer um condutor com corrente elétrica gera-se um efeito conhecido como Efeito Joule que basicamente consiste no aquecimento do condutor causado pela colisão dos elétrons com o material do condutor, esse efeito gera perdas de energia em forma de aquecimento, o efeito Joule é proporcional, entre outros fatores, ao comprimento do condutor. Como sabemos pela lei de ohm, ao elevarmos a tensão a corrente decresce na mesma proporção, com o uso de transformadores podemos elevar a tensão e consequentemente reduzir a corrente. Com isso, elevando a tensão a níveis muito altos reduzimos a corrente a níveis muito baixos e dessa forma é possível reduzir as perdas por efeito Joule nas linhas de transmissão mantendo a potência transmitida. Como as linhas de transmissão normalmente possuem centenas de quilômetros de comprimento seria impossível transmitir a energia gerada pelas usinas até os centros consumidores sem uso deste recurso.

Pelo exposto anteriormente podemos perceber que a CA é fundamental para a distribuição de energia elétrica em larga escala, apesar de existirem linhas de transmissão em CC ainda não há um consenso sobre o custo benefício da transmissão neste modelo. A transmissão em CA é hoje utilizada em todo o mundo e mostrou-se adequada para transmitir e distribuir energia elétrica em grande escala e por longas distâncias.

### 2.4 CIRCUITOS DE CORRENTE ALTERNADA EM REGIME PERMANENTE

Como descrito anteriormente, o fenômeno de indução eletromagnética é responsável pela geração da energia elétrica que abastece as residências. Como os geradores de C.A. são máquinas rotativas, a tensão gerada se comporta como uma senoide, começando do zero cresce até passar por um valor máximo positivo em seguida decresce até se anular e continua até atingir um valor máximo negativo, depois cresce novamente até atingir o valor de zero, completando assim um ciclo. O comportamento da C.A. é descrito pela equação:

Onde:

 $v =$  Valor instantâneo da tensão;

 $V_m =$  Valor máximo da tensão;

 $\omega$  = Velocidade angular em radianos por segundo ( $\omega$  = 2πf);

 $t =$ Tempo em segundos.

### **2.4.1 Circuito puramente resistivo**

Um circuito puramente resistivo é um circuito em que não há efeito da capacitância nem da reatância. Ao aplicarmos uma onda senoidal em um circuito R, a tensão e a corrente não sofrem atrasos, esse comportamento pode ser verificado através da lei de ohm.

$$
V_r = Ri \tag{5}
$$

$$
i = \frac{V_r}{R} = \frac{V_m}{R} \text{sen}\omega t \tag{6}
$$

$$
i = I_m \text{sen} \omega t \tag{7}
$$

Substituindo (7) em (6) temos que:

$$
I_m \text{sen}\omega t = \frac{V_m}{R} \text{ sen}\omega t
$$

$$
I_m = \frac{V_m}{R}
$$

Conclui-se que  $I_m$  só dependerá de  $V_m$  e R, nestas condições dizemos que tensão e corrente estão em fase, ou seja, atingem os seus respectivos valores máximos e mínimos no mesmo instante de tempo.

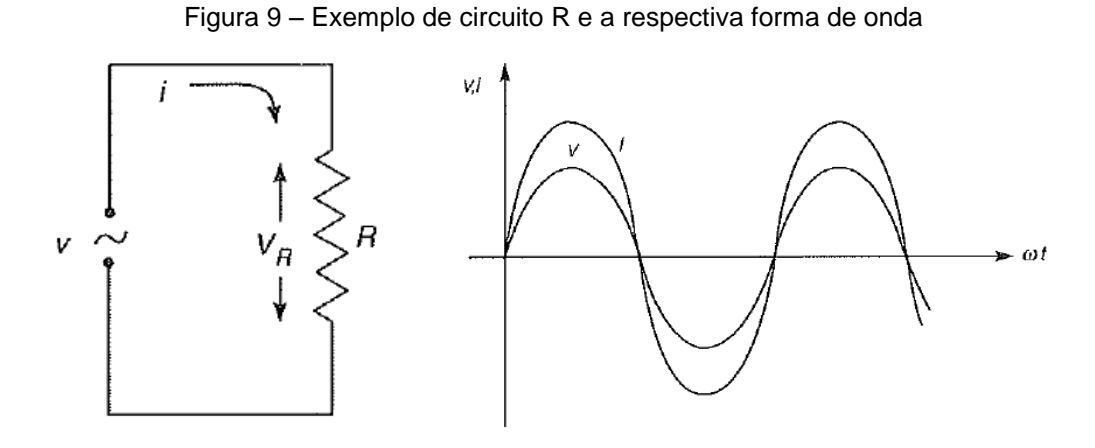

Fonte: Creder, 2007, p.45

A representação por vetores (fasores) rotativos na velocidade angular  $\omega$  está representada na figura 10.

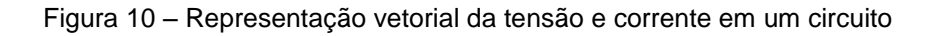

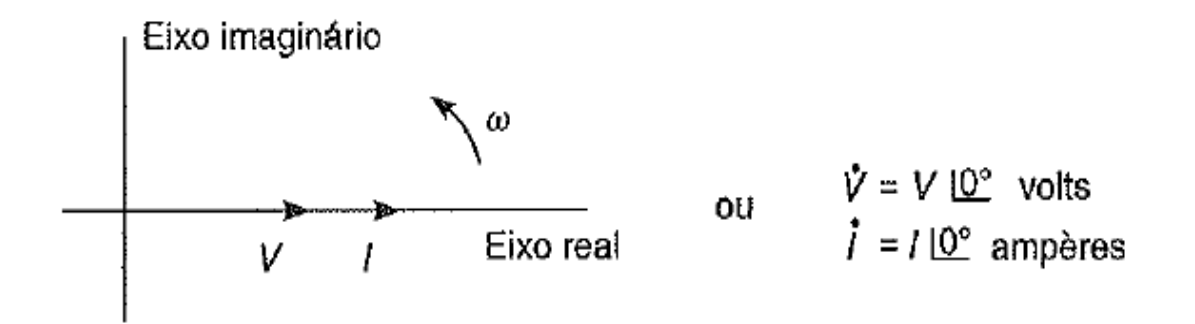

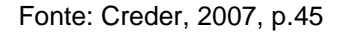

Os vetores giram no sentido anti-horário e baseados na formula de Euler, podem expressar as projeções no eixo real e no eixo imaginário:

$$
V.e^{j\theta} = V(cos\theta + jsen\theta)
$$
\n(8)

Onde  $e^{j\theta}$  é o fasor.

No circuito R, não há defasagem entre tensão e corrente, logo  $\theta = 0^{\circ}$ . Para simplificar  $V$  e  $I$  representam valores eficazes.

### **2.4.2 Circuito puramente indutivo**

Em um circuito puramente indutivo a tensão instantânea aplicada em uma indutância L é dada por:

$$
V_L = L \frac{di}{dt} \tag{9}
$$

A tensão é função da variação da corrente e da indutância L. A corrente instantânea pode ser dada por:

$$
i = I_m \text{sen} \omega t \tag{10}
$$

Substituindo a equação 10 na equação 9 e derivando obtemos:

$$
V_L = \omega L I_m \cos \omega t \tag{11}
$$

Em um circuito puramente indutivo a tensão e a corrente variam periodicamente no tempo, ficando fora de fase entre si por um ângulo de 90°, ou seja, nestes circuitos a corrente está sempre 90º atrasada em relação a tensão.

Figura 11 – Exemplo de circuito L e a respectiva forma de onda

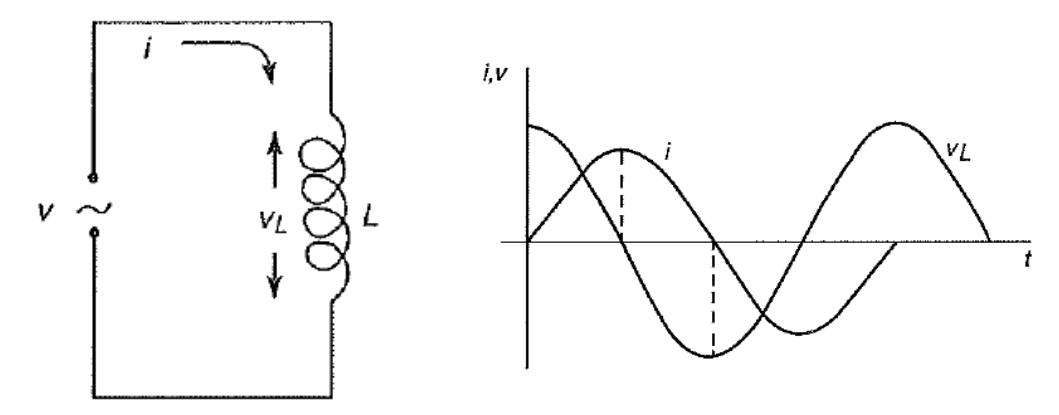

Fonte: Creder, 2007, p.46

A corrente  $i$  estará 90º ou $\frac{\pi}{2}$ atrasada em relação a tensão. Em uma instalação elétrica temos sempre presente muitos exemplos de circuitos indutivos, como motores, reatores, bobinas, transformadores, etc. Nos circuitos reais a defasagem é menor que 90º pois é necessário considerar a resistência ôhmica.

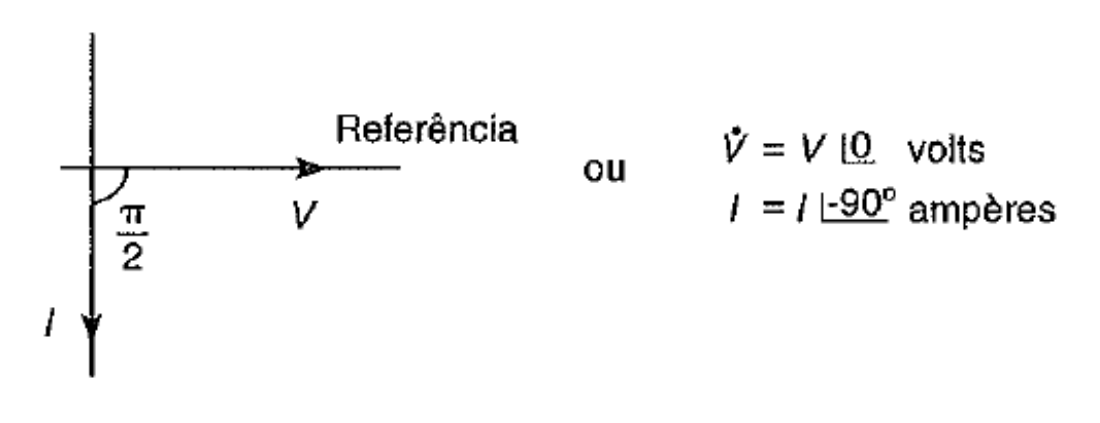

Figura 12 – Representação vetorial da tensão e corrente em um circuito

Fonte: Creder, 2007, p.46

### **2.4.3 Circuito puramente capacitivo**

Em um circuito puramente capacitivo a tensão instantânea aplicada em um capacitor C é dada por:

$$
Vc = \frac{1}{c} \int_0^t i dt
$$
 (12)

Em que  $C$  é a capacitância, ou seja, a capacidade de acumular carga elétrica. Pela equação 10.

 $i = I_m$ sen $\omega t$ .

Substituindo a equação 10 na equação 12 e integrando teremos a tensão  $V_c$ .

$$
Vc = \frac{1}{C} \int_0^t I_m \text{sen}\omega \, dt \text{ ou } Vc = -\frac{1}{\omega C} I_m \text{cos}\omega t
$$

Em um circuito puramente capacitivo a tensão e a corrente variam periodicamente no tempo, ficando fora de fase entre si por um ângulo de 90°, ou seja, nestes circuitos a corrente está sempre 90º adiantada em relação a tensão

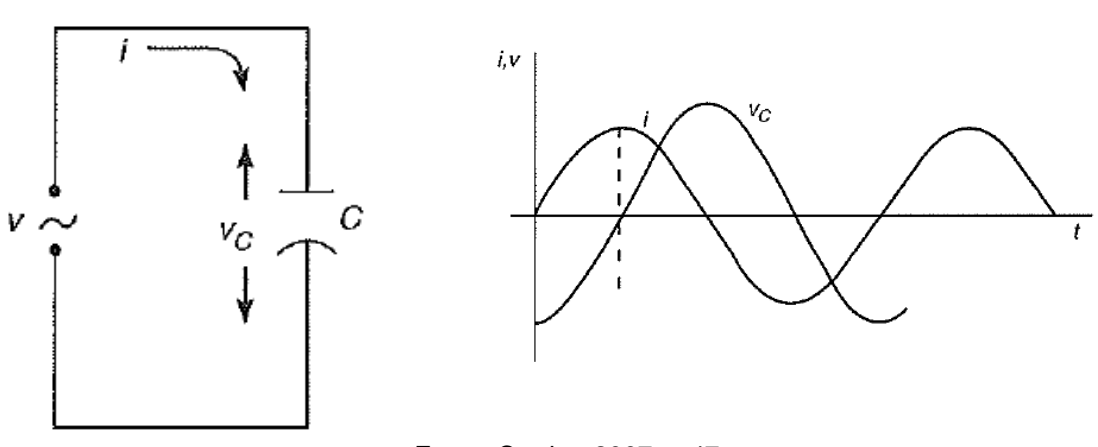

Figura 13 – Exemplo de circuito C e a respectiva forma de onda

Fonte: Creder, 2007, p.47

A corrente  $i$  estará 90º ou $\frac{\pi}{2}$ adiantada em relação a tensão.

Figura 14 – Representação vetorial da tensão e corrente em um circuito

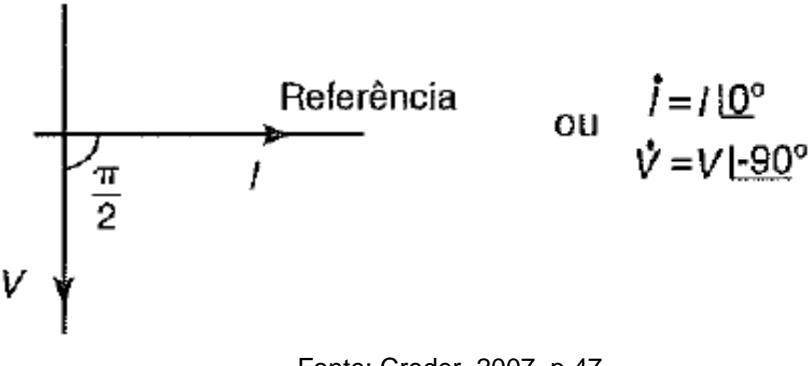

Fonte: Creder, 2007, p.47

## 2.5 POTÊNCIA ELÉTRICA

A potência elétrica (P) está associada à quantidade de energia elétrica ( $\tau$ ) desenvolvida em um intervalo de tempo  $(\Delta t)$  por um dispositivo elétrico.

$$
P = \frac{\tau}{\Delta t} \tag{13}
$$

Através dessa equação definimos a unidade de potência como joule/segundo  $\left(\frac{J}{a}\right)$  $\frac{1}{s}$ ).

Também pode-se definir a potência como sendo a quantidade de carga elétrica Q que uma fonte de tensão  $V$  fornece ao circuito em um intervalo de tempo  $\Delta t$ .

$$
P = \frac{V.Q}{\Delta t} \tag{14}
$$

Como  $\frac{\partial}{\partial t}$  corresponde a corrente elétrica *I*. A expressão da potência pode ser resumida a seguinte expressão:

$$
P = V.I \tag{15}
$$

## **2.5.1 Potência ativa ou real**

A potência ativa ou real, é representada pela letra  $P$ , sua unidade é o watt (W), correspondendo ao produto da corrente com a parcela da tensão que está em fase com ela, é definia pela expressão:

$$
P = V.I. \cos \varphi \tag{16}
$$

Mas, como  $Vr = V \cdot cos\varphi$ ,  $Vr = R.I$  e podemos definir a potência ativa também por:

$$
P = Vr. I
$$

$$
P = R. I2
$$

$$
P = \frac{Vr2}{R}
$$

A parcela ativa da potência total é fornecida pelo gerador à componente resistiva da impedância (figura 15a), sendo totalmente dissipada por ela. Ela sempre será positiva e corresponde a uma parcela da região positiva do gráfico de p(t) (figura 15b).

A potência ativa é convertida em calor por efeito Joule. Na prática, essa energia térmica pode ser utilizada para realizar trabalho. É por isso que a potência ativa é denominada também de potência útil, potência de trabalho ou potência real.

Como a energia é dada pela potência multiplicada pelo tempo, no gráfico p(t) (figura 15b) a energia equivale à área. Portanto, parte da área positiva do gráfico corresponde à conversão de energia elétrica em térmica. Quanto mais próximo a fase φ estiver de zero, ou seja, quanto mais resistiva for a impedância, maior será a potência ativa.

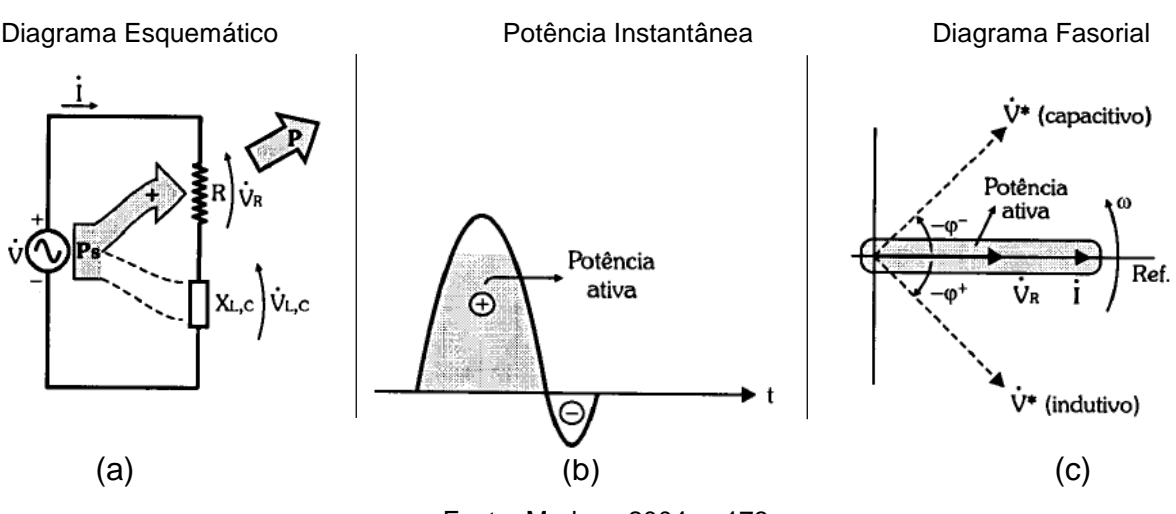

Figura 15 - Diagrama Esquemático, gráfico p(t) e diagrama fasorial da potência ativa

Fonte: Markus, 2004, p.173

#### **2.5.2 Potência reativa**

A potência reativa  $Q$ , dada em Volt ampère reativo (var) é o negativo do produto da corrente com a parcela da tensão que está em quadratura com ela, é definia pela equação:

$$
Q = -V.I.\,sen\varphi\tag{17}
$$

Como demonstrado anteriormente, uma parcela da região positiva do gráfico de  $p(t)$  é a potência ativa P. A outra parcela positiva é utilizada pela impedância para armazenar energia em sua reatância. Dessa forma, a área negativa do gráfico p(t) é correspondente à devolução dessa energia ao gerador, assim verificamos que a potência reativa Q é totalmente perdida, pois não realiza trabalho útil.

Em uma reatância indutiva, a corrente irá armazenar energia em forma de campo magnético. Sendo sua fase  $\varphi$  positiva, provocando assim um atraso na corrente em relação a tensão e, portanto, no armazenamento de energia. Por esse motivo a potência reativa indutiva é negativa, ou seja:

$$
Q = -V_L.I_L
$$
  
\n
$$
Q = -X_L.I_L^2
$$
  
\n
$$
Q = -\frac{V_L^2}{R}
$$
\n(18)

Já na reatância capacita, a corrente irá armazenar energia em forma de campo elétrico. Sendo sua fase  $\varphi$  negativa, provocando assim um avanço na corrente em relação a tensão e, portanto, no armazenamento de energia. Por esse motivo a potência reativa capacitiva é positiva, ou seja:

$$
Q = V_C.I_C
$$
  
\n
$$
Q = X_C.I_C^2
$$
  
\n
$$
Q = \frac{V_C^2}{R}
$$
\n(19)

Figura 16 - Diagrama Esquemático, gráfico p(t) e diagrama fasorial da potência reativa

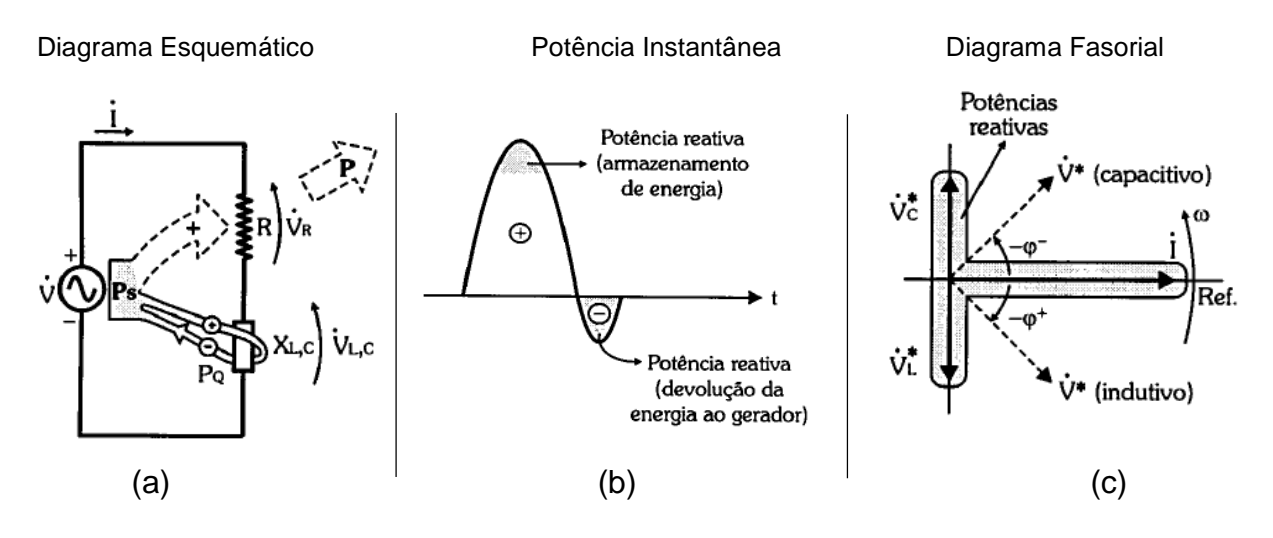

Fonte: Markus, 2004, p.174

## **2.5.3 Potência aparente**

A potência aparente S, dada em Volt ampère (VA), é a potência total fornecida pelo gerador à impedância, isto é:
$$
S = V.I \tag{20}
$$

Figura 17 - Diagrama Esquemático, gráfico p(t) e diagrama fasorial da potência aparente

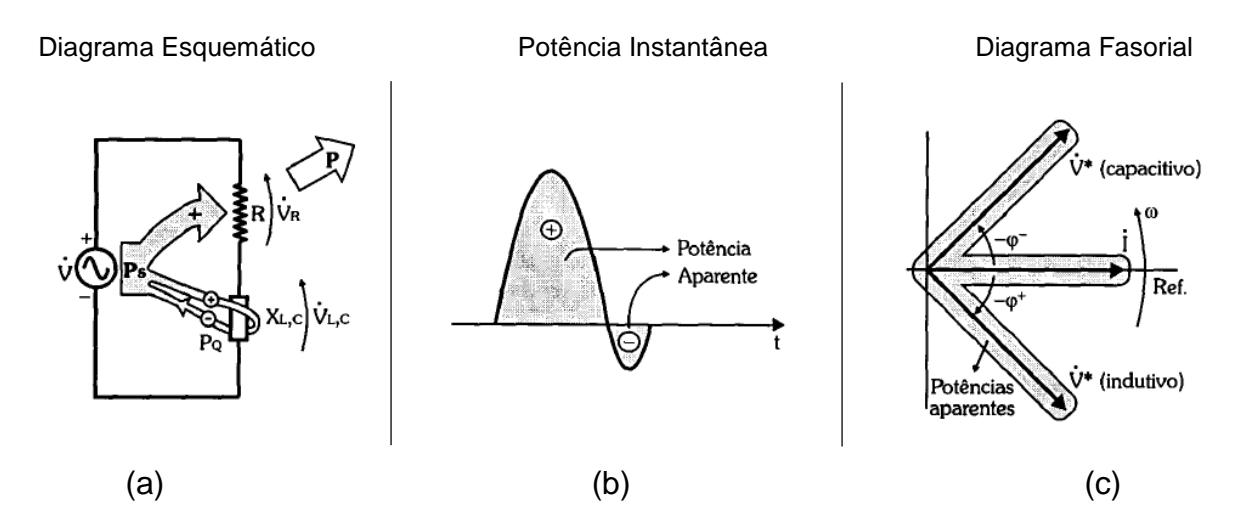

Fonte: Markus, 2004, p.175

A potência aparente também pode ser determinada em função do valor da impedância Z:

$$
S = Z.I^2 \tag{21}
$$

$$
S = \frac{v^2}{z} \tag{22}
$$

"Em uma impedância formada pelas componentes resistiva e reativa, a parcela positiva da potência é sempre maior que a negativa, pois a parcela positiva é a soma das potências ativa com a de armazenamento de energia na componente reativa. Já, a parcela negativa corresponde apenas à potência usada pela impedância para devolver ao gerador essa energia armazenada." (MARKUS, 2001, p.175).

#### **2.5.4 Triângulo das potências**

As potências em uma impedância podem ser representadas através de um esquema conhecido como triângulo de potências, figura 17.

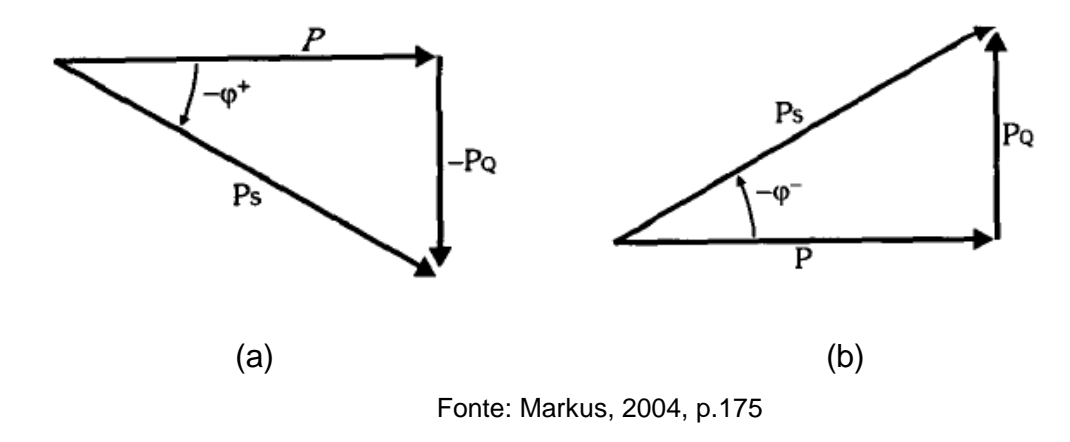

Figura 18 – Triângulo de potências (a) Impedância indutiva, (b) impedância capacitiva

Deste triângulo, pode-se retirar as seguintes relações entre as potências:

$$
S = \sqrt{P^2 + Q^2} \tag{23}
$$

$$
\varphi = -\arctg\frac{\varrho}{P} \tag{24}
$$

Onde:

# $P = S \cdot cos \varphi$  $Q = -S$ . sen $\varphi$

Em uma impedância resistiva pura, φ = 0º. Nesse caso, toda a potência aparente fornecida pelo gerador é ativa, pois  $P = V.I.cos0^{\circ} = VI$ .

Portanto:  $Q = 0 e P = S$ 

Em uma impedância reativa pura, φ = ±90º. Nesse caso, toda a potência aparente fornecida pelo gerador é reativa e devolvida a ele, pois  $P = V.I.\cos(\pm 90^\circ) =$ 0.

Portanto:  $Q = S e P = 0$ 

# 2.6 FATOR DE POTÊNCIA DE UMA INSTALAÇÃO ELÉTRICA

Como demonstrado anteriormente existem dois tipos de potência em um sistema elétrico, potência ativa e potência reativa, a soma vetorial destas duas resulta na potência aparente ou total. Para compreender-se mais facilmente o conceito físico das potências ativa e reativa podemos analisar da seguinte forma: qualquer equipamento que transforme a energia elétrica em outra forma de energia útil, por exemplo, térmica, cinética, luminosa, etc., é um consumidor de energia ativa. Da mesma forma equipamentos que possuam enrolamentos (transformadores, motores, reatores, etc.,), necessitando de energia magnetizante como intermediária na utilização de energia ativa é um consumidor de energia reativa.

A potência reativa pode ser representada como um vetor defasado de 90º em relação a um outro vetor que representa a potência ativa, podendo estar atrasado 90º, condição em que estará recebendo energia reativa, ou adiantado 90º, condição que estará fornecendo energia reativa, conforme ilustrado na figura 19.

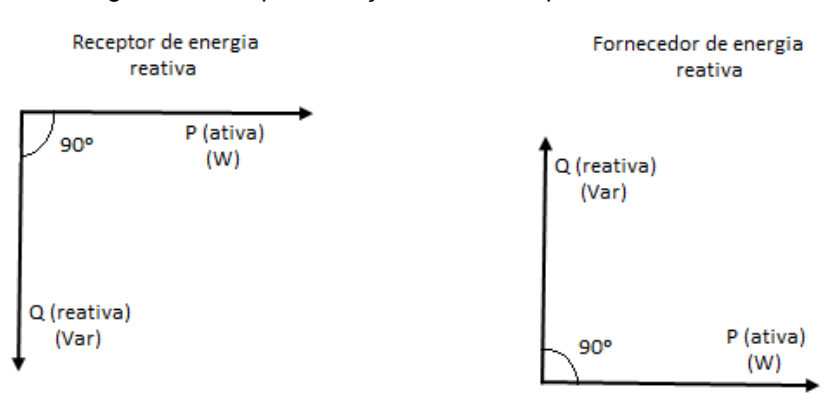

Figura 19 – Representação vetorial da potência reativa e ativa

Fonte: Creder, 2007, p.270

Como exemplos de consumidores de potência reativa podem ser citados transformadores de potência, motores de indução, motores síncronos subexcitados e reatores eletromagnéticos, já como exemplos de fornecedores de potência reativa podem ser citados capacitores, motores síncronos superexcitados e compensadores síncronos.

O número que expressa o cosseno do ângulo de defasagem entre a corrente e a tensão a cada instante é chamado de fator de potência ou  $cos\theta$ . Um circuito indutivo será um consumidor de energia reativa, e o fator de potência será dito em atraso; já um circuito capacitivo será um fornecedor de energia reativa, e o fator de potência será dito em avanço, conforme ilustrado na figura 20.

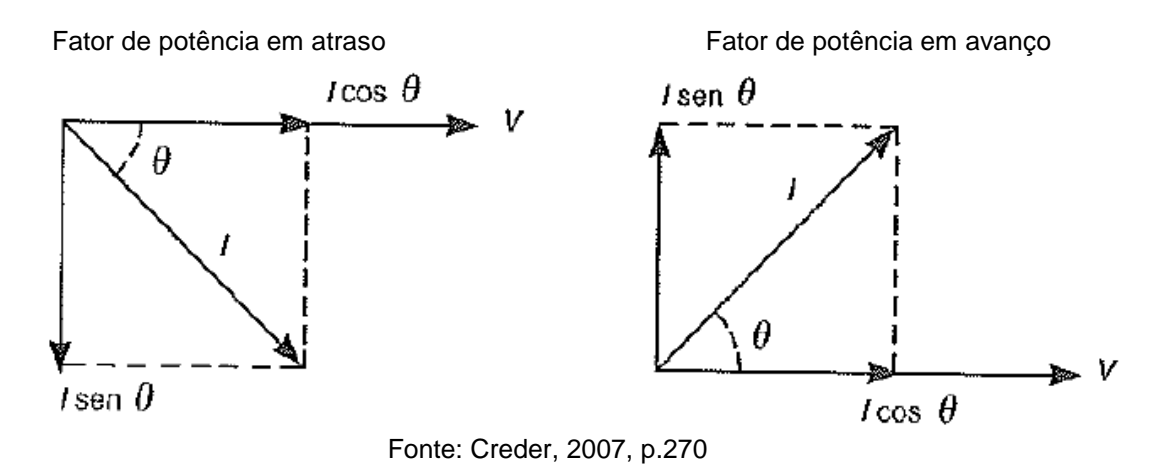

Figura 20 – Representação vetorial do fator de potência

Onde:

 $I\cos\theta$  - Componente ativa ou em fase da corrente;

 $Isen\theta$  - Componente reativa ou em quadratura da corrente;

Em um circuito trifásico as potências ativa e reativa são:

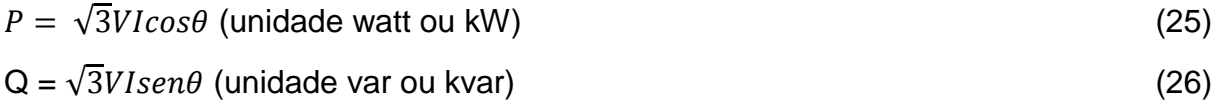

Através da representação do triângulo de potências, figura 21 podemos deduzir as expressões para cálculo do fator de potência (FP), potência ativa (kW), potência reativa (kvar) e potência aparente (kVA).

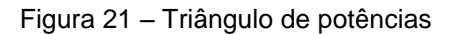

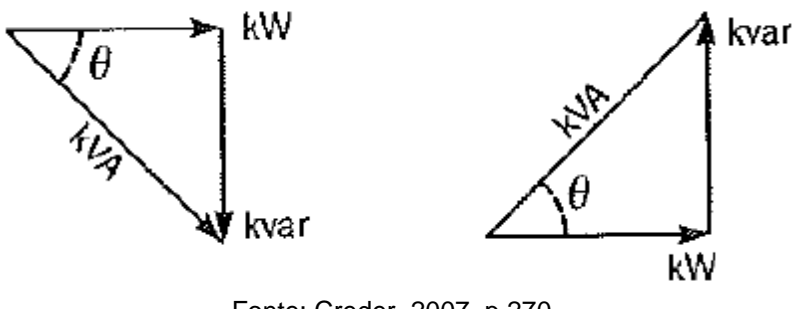

Fonte: Creder, 2007, p.270

$$
FP = cos\theta = \frac{kw}{kVA} \tag{27}
$$

$$
kW = kVA \cdot \cos\theta \tag{28}
$$

$$
kVA = \frac{kW}{\cos\theta} \tag{29}
$$

$$
kvar = \sqrt{3}VI(\text{sen}\theta)10^{-3} \tag{30}
$$

$$
kVA = \sqrt{kW^2 + kvar^2} \text{ ou } S = \sqrt{P^2 + Q^2}
$$
\n(31)

Onde:

- $V =$ Tensão entre fases em volts;
- $I =$  Corrente de linha em ampères;

 $\mathbf{L}$ 

 $\theta = \hat{A}$ ngulo de defasagem entre a tensão e a corrente.

Também é possível calcular o fator de potência a partir dos consumos de energia ativa (kWh) e reativa (kvarh), referente a um determinado período de tempo, através das expressões:

$$
FP = \frac{kWh}{\sqrt{(kWh)^2 + (kvarh)^2}}\tag{32}
$$

$$
FP = \cos \arctg \frac{kvarh}{kWh} \tag{33}
$$

#### **2.6.1 Malefícios causados por um baixo fator de potência**

Pelo descrito anteriormente pode-se perceber que o fator de potência exprime a eficiência de um circuito elétrico, demostrando a razão entre a potência que realmente realiza trabalho útil (potência ativa) e a potência que é utilizada para gerar e manter os campos magnéticos, que não realiza trabalho útil (potência reativa). Manter uma instalação elétrica funcionando com um baixo fator de potência é extremamente prejudicial pois resulta em um aumento da corrente total que circula nas redes de distribuição de energia elétrica da concessionária e das unidades consumidoras, esse aumento da corrente pode sobrecarregar as subestações e as linhas de transmissão e distribuição, prejudicando a estabilidade e o aproveitamento dos sistemas elétricos.

Diversos inconvenientes podem ser causados por um baixo fator de potência, entre os principais podemos citar:

- a) perdas na instalação, essas perdas ocorrem na forma de calor sendo proporcionais ao quadrado da corrente total, como a corrente total aumenta com o excesso de energia reativa, quanto pior o fator de potência maiores serão as perdas por aquecimento;
- b) queda de tensão, com o aumento da corrente total ocorrem quedas acentuadas de tensão podendo ocasionar a interrupção do fornecimento de energia elétrica, sobrecarga em elementos da rede, diminuição de luminosidade das lâmpadas, aumento da corrente de motores, etc.;
- c) subutilização da capacidade instalada, como já vimos anteriormente, a energia reativa não realiza trabalho útil como a energia ativa, dessa forma ela ocupa uma parte da capacidade instalada dos sistemas de distribuição que poderia ser utilizada para fornecimento de mais potência ativa, quanto maior o consumo de reativos menor será a parcela destinada a circulação de potência ativa e menos eficiente será o fornecimento. Isso gera a necessidade de mais investimentos no sistema de geração e transmissão para suprir a parcela ocupada pela energia reativa.

# 2.7 CORREÇÃO DO FATOR DE POTÊNCIA

A correção do fator de potência é fundamental para se obter o melhor uso dos sistemas de geração, transmissão e distribuição de energia, constituindo uma preocupação constante dos profissionais responsáveis pela manutenção, operação e gerenciamento de instalações industriais e comerciais. Essa preocupação se deve em grande parte devido ao fato de as concessionárias cobrarem valores adicionais correspondentes ao consumo de reativos, porém ao estudar-se mais profundamente os problemas causados pelo baixo fator de potência percebe-se que o monitoramento e controle é fundamental para que seja mantida a viabilidade técnica e econômica do setor elétrico. Como é impossível a não utilização da potência reativa em uma instalação elétrica, devemos implementar métodos para anular ou minimizar o impacto causado no sistema elétrico por um baixo fator de potência.

O método mais utilizado para a correção do fator de potência consiste na instalação de capacitores ou bancos de capacitores em paralelo com a rede elétrica, este método é vantajoso principalmente devido ao baixo custo de implantação e por serem equipamentos estáticos de baixo custo de manutenção e ocuparem pouco espaço físico, comparados a outros métodos como por exemplo o uso de motores síncronos superexcitados.

Para efeito de análise e exemplificação do procedimento descreveremos o caso mais comum encontrado em praticamente todas as residências e industriais que é o de uma instalação composta por cargas indutivas e resistivas. As cargas indutivas causam o atraso da corrente em relação a tensão, essa defasagem total  $\varphi_T$  aumenta conforme o fator de potência total FPT diminui. A figura 22 representa uma instalação elétrica com uma carga indutiva equivalente  $\dot{Z}_T = Z_T < \varphi_T$  e fator de potência total FPT.

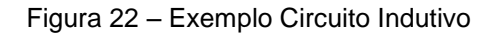

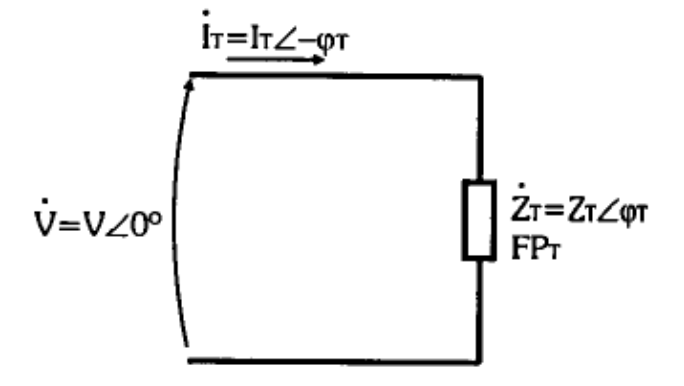

Fonte: Markus, 2004, p.178

O aumento do fator de potência é obtido ao conectar-se um capacitor ou um banco de capacitores em paralelo com a carga. A função desta capacitância será de compensar o atraso da corrente, já que a capacitância tem a propriedade de adiantar a corrente em relação à tensão. Esta técnica não altera as características das cargas presentes na instalação não causando nenhum malefício ao funcionamento do circuito, desde é claro, que a capacitância esteja corretamente calculada.

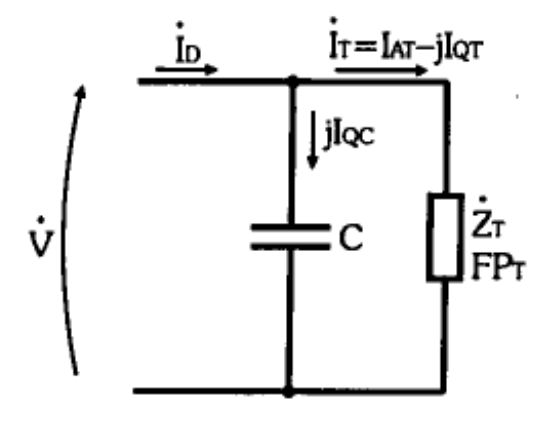

Figura 23 – Conexão de um capacitor para correção do FP

Fonte: Markus, 2004, p.178

Para efetuar o cálculo deste capacitor (ou da capacitância equivalente do banco), é preciso conhecer o fator de potência total atual, isto é,  $FP<sub>T</sub> = cos \varphi<sub>T</sub>$ , e também o fator de potência desejado após a correção, ou seja,  $FP<sub>D</sub> = cos \varphi<sub>D</sub>$ .

Analisando a figura 24 temos a tensão V na linha com fase nula. A corrente total I $<sub>T</sub>$  da linha, sem o capacitor C, está atrasada de  $\varphi<sub>T</sub>$  em relação à V. A componente</sub> total da corrente que está em fase com a tensão V é a corrente ativa total  $I_{AT}$ , que é responsável pela dissipação da potência ativa total  $P<sub>T</sub>$  pelas componentes resistivas de todas as cargas. Já a componente da corrente total que está em quadratura, ou seja, 90º atrasada em relação à V é a corrente reativa total lot, que é responsável pela potência reativa total  $P_{QT}$  das cargas reativas. A potência que realmente interessa por ser a que realiza trabalho útil é a ativa que é dada por:  $P_T = V.I_T.cos\varphi_T = V.I_{AT}$ 

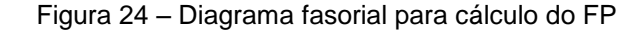

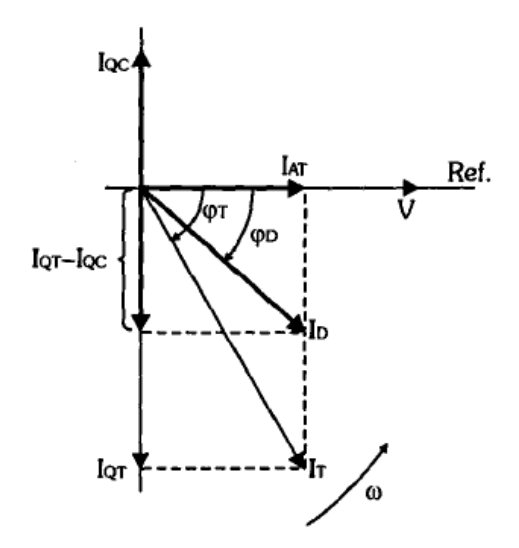

Fonte: Markus, 2004, p.179

Para diminuir o ângulo de defasagem  $\varphi$ <sub>T</sub>, é necessário diminuir  $I$ <sub>QT</sub> sem modificar IAT, isso é feito através do capacitor C colocado em paralelo. Nele a corrente reativa I<sub>QC</sub> está atrasada 180º em relação a I<sub>QT</sub> da instalação, resultando em uma corrente reativa final ( $I_{QT} - I_{QC}$ ) e na defasagem  $\varphi_D$ , produzindo o fator de potência desejado FP<sub>D</sub>. A corrente I<sub>QC</sub> necessária para reduzir a corrente reativa da instalação pode ser obtida pelo diagrama fasorial e calculada pelas equações abaixo:

$$
tg\varphi_D = \frac{l_{QT} - l_{QC}}{l_{AT}}I_{QT} - l_{QC} = I_{AT}.tg\varphi_DI_{QC} = I_{QT} - I_{AT}.tg\varphi_D
$$
\n(34)

Mas:

$$
I_{QC} = \frac{V}{X_C} = \frac{V}{\frac{1}{\omega C}}
$$
  
\n
$$
I_{QC} = \omega. C.V
$$
  
\n
$$
tg\varphi_T = \frac{I_{QT}}{I_{AT}}
$$
  
\n
$$
I_{QT} = I_{AT}.tg\varphi_T
$$
  
\n(35)

Assim:

$$
I_{QC} = I_{QT} - I_{AT}.tg\varphi_D
$$
  

$$
\omega.C.V = I_{AT}.tg\varphi_T - I_{AT}.tg\varphi_D
$$
  

$$
C = \frac{I_{AT}}{\omega.V}.(tg\varphi_T - tg\varphi_D)
$$

Para que a capacitância de C possa ser calculada a partir da potência ativa, usa-se:

$$
I_{AT} = \frac{P_r}{V} \tag{36}
$$

Portanto, a capacitância C necessária para aumentar o fator de potência da instalação para o valor desejado FP<sub>D</sub> pode ser calculada por:

$$
C = \frac{P_r}{\omega V^2} \cdot (tg\varphi_T - tg\varphi_D) \tag{37}
$$

#### **2.7.1 Tipos de correção do fator de potência**

Para se obter o aumento do FP necessário pode-se recorrer a dois métodos para correção: Instalação de bancos de capacitores ou uso de Motores síncronos superexcitados. Neste trabalho nos deteremos a analisar a correção de FP utilizando capacitores.

A definição da localização do capacitor ou do banco de capacitores em uma instalação deve ser feita mediante estudo do circuito para que sejam alcançados os melhores benefícios levando também em consideração o custo, o ideal é que os capacitores sejam instalados o mais próximo possível da carga, porém como nem sempre isso é possível a correção poderá ser feita por um dos métodos abaixo descritos:

- a) correção na entrada da energia de alta tensão: corrige o fator de potência visto pela concessionaria, permanecendo internamente todos os inconvenientes citados pelo baixo fator de potência além disso o custo destes capacitores é muito elevado. Aplicado a instalações contendo elevado número de cargas com potências nominais diferentes e aonde o regime de utilização for pouco uniforme. Uma desvantagem observada seria o fato de não haver alívio sensível dos alimentadores que correspondem a cada equipamento;
- b) correção na entrada da energia de baixa tensão: permite uma correção bastante significativa. Normalmente é aplicada em instalações que contenham várias cargas com potência nominal diferentes e que o regime de utilização não seja uniforme:
- c) correção por grupos de cargas: o capacitor ou o banco de capacitores é instalado de modo a corrigir um setor ou um conjunto de pequenas maquinas (<10cv), sendo aplicado no quadro de distribuição que alimenta esse grupo;

d) correção localizada: o capacitor é instalado no próprio equipamento que se pretende corrigir o fator de potência. Este é tecnicamente o melhor método, pois reduz as perdas em toda a instalação, diminui a carga nos circuitos de alimentação, gera potência reativa somente onde é necessário, entre outros.

#### **2.7.2 Correção automática do fator de potência**

Em instalações onde existam grandes variações de carga e que essas variações não ocorram de forma regular inviabilizando a correção fixa do fator de potência pode ser adotada a correção automática. Para isso são utilizados equipamentos, normalmente microprocessados, que realizam o cálculo do fator de potência através da amostragem de tensão e corrente, caso o fator de potência mensurado esteja abaixo de um valor estipulado, o equipamento aciona um capacitor ou um banco de capacitores para realizar a correção, caso o fator de potência atinja um nível máximo, para evitar que o circuito passe a ser capacitivo, o que também não é desejado pois levaria ao consumo de energia pelos capacitores, o equipamento vai desligando do circuito os capacitores que estejam ligados até que o fator de potência fique dentro da faixa de valor configurada. Na figura 25 é apresentado um modelo de controlador automático do fator de potência e o respectivo quadro com os acionamentos e os capacitores.

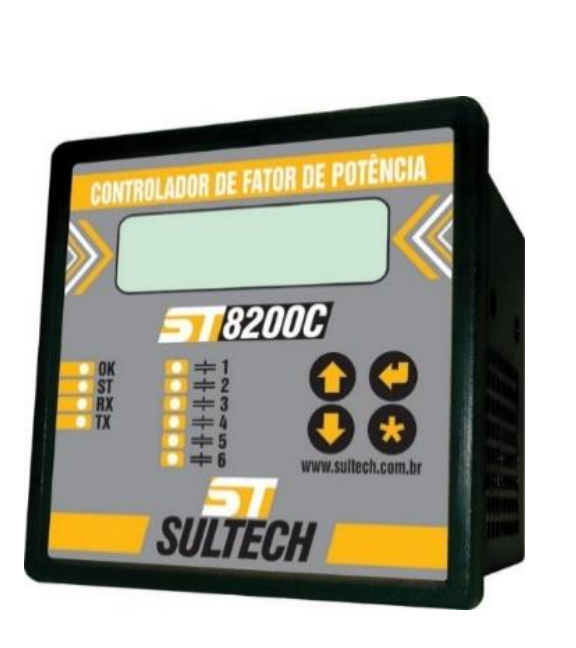

 $a_1 a_2$ 

Fonte: http://www.sultech.com.br/, acesso em 02/05/2015

Figura 25 – Equipamento para correção automática de FP

#### **3 FUNDAMENTAÇÃO DO PROJETO**

A ideia do presente trabalho surgiu após uma aula sobre os métodos de correção de fator de potência, após pesquisa verificou-se que a correção com bancos de capacitores fixos é amplamente utilizada por apresentar um custo relativamente pequeno e ser de simples implementação. Porém, em casos onde não há regularidade ou simultaneidade nas cargas instaladas a correção por bancos fixos se torna inviável pois um banco fixo, em momentos em que há poucas cargas ativas, pode tornar o circuito capacitivo o que elevaria o consumo de energia, além de provocar elevação do nível da tensão a valores danosos aos equipamentos ligados a ela. Outra questão a ressaltar é que a instalação de bancos fixos individuais para equipamentos que não ficam simultaneamente ligados é desvantajoso já que os capacitores ficariam ociosos no período em que a carga não estiver ativa. A melhor solução nestes casos é a implementação da correção automatizada do fator de potência, este método utiliza equipamentos que monitoram em tempo real o nível de reativos da instalação adicionando ou retirando capacitores, mantendo dessa forma o fator de potência dentro dos níveis aceitáveis.

Porém, a grande desvantagem deste método reside no alto custo do equipamento de monitoramento, estes equipamentos normalmente são desenvolvidos para atender instalações industriais de grande porte, apresentam diversas funções como monitoramento remoto, registro de falhas, frequêncimetro, medidor de taxa de distorção harmônica, etc. Como exemplo podemos citar um dos modelos mais simples e baratos que encontramos no mercado nacional o PFW01 M 06 fabricado pela WEG e mostrado na figura 26.

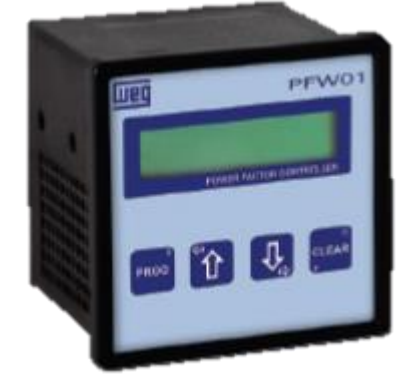

Figura 26 – Controlador automático do fator de potência modelo PFW01 - M 06

Fonte: http://www.weg.net/br, acesso em 15/05/2015

Este equipamento pode realizar a correção em uma instalação monofásica acionando até 6 capacitores ou 6 bancos de capacitores. O preço médio deste equipamento fica em torno de R\$ 1800,00. Considerando que esse valor se refere apenas ao controlador, não incluindo o custo dos capacitores nem dos dispositivos de comutação (relês) usados para ligar os capacitores, se torna inviável o seu uso em instalações industriais de menor porte.

# 3.1 CARACTERÍSTICAS DO PROTÓTIPO

Dada as considerações feitas no tópico anterior desenvolveu-se um protótipo que consiga aferir o fator de potência da instalação e a partir do valor mensurado realizar a comutação dos capacitores, mantendo o fator de potência sempre o mais próximo possível de 0,93. Além disso o equipamento deverá ser capaz de medir outras grandezas elétricas a saber, a tensão, corrente, potência ativa, reativa e aparente, exibindo os valores em um *display* de cristal líquido para monitoramento, salvar os valores em um arquivo de texto e armazená-lo em um cartão SD.

A proposta do equipamento segue a linha do movimento *Maker* que tem como princípio a ideia de que pessoas comuns podem construir, consertar ou modificar os mais diversos equipamentos, não sendo pretensão deste trabalho desenvolver um equipamento comercial ou patenteado mas sim um protótipo que possa ser implementado por qualquer pessoa com conhecimento básico de eletrotécnica e programação. O *Hardware* e o *Software* desenvolvidos são livres para qualquer modificação, implementação ou melhoria.

Ressalta-se também que o equipamento hora proposto destina-se a correção de cargas lineares, não atendendo a instalações onde ocorra o fenômeno de harmônicas, que são causadas por cargas não lineares como fontes chaveadas por exemplo.

#### **4 DESENVOLVIMENTO DO PROTÓTIPO**

No presente capítulo apresenta-se as etapas de desenvolvimento do protótipo e seus respectivos componentes.

# 4.1 AFERIÇÃO DO FATOR DE POTÊNCIA

O ponto mais complexo do projeto é a medição do fator de potência pois é justamente o parâmetro que precisa ser controlado, além disso através do mesmo a potência real e a potência reativa podem ser calculadas. Para tal precisa-se calcular o tempo de atraso entre as ondas de corrente e tensão, quanto maior o atraso entre elas menor é o fator de potência. Em um circuito ideal puramente resistivo as ondas de tensão e corrente cruzam o ponto zero no mesmo instante, quando isso ocorre dizemos que as duas ondas estão em fase e o ângulo de defasagem entre elas é igual a 0º. Na figura 27 a onda que representa a corrente está 90º atrasada em relação a onda que representa a tensão.

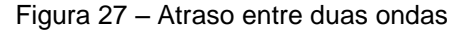

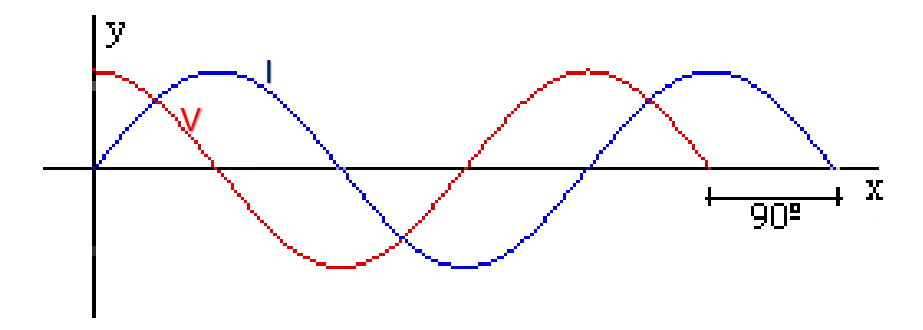

Fonte: http://www2.eca.usp.br/prof/iazzetta/tutor/acustica/fase/fase.html/, acesso em 12/11/2015

Quando a corrente está atrasada em relação a tensão ocorre um fator de potência indutivo (figura 28 a), já quando a tensão está atrasada em relação a corrente o fator de potência é capacitivo (figura 45 b).

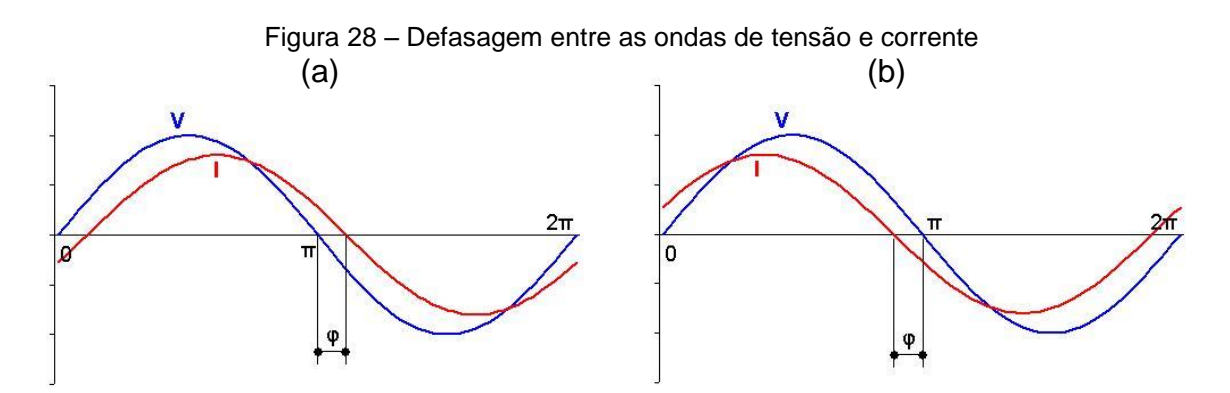

Fonte: https://commons.wikimedia.org/wiki/Main\_Page, acesso em 12/11/2015

Após pesquisar-se os métodos utilizados para realizar a medição do fator de potência descobriu-se uma série e CIs dedicados a medição de potência, esses circuitos simplificam a leitura das potências ativa, reativa, aparente e fator de potência, alguns deles incluem outras grandezas como temperatura, distorção harmônica, tensão, corrente, etc. São CIs que trabalhando em conjunto com um microcontrolador constituem um método simples, preciso e barato para monitoramento destas grandezas. Na tabela 1 vemos um resumo das características dos principais modelos de CIs dedicados a medição de potência.

| СI          | Número de ADC | <b>Vcc</b> | Comunicação | Grandezas medidas           |
|-------------|---------------|------------|-------------|-----------------------------|
| ADE7753     |               | 5          | SPI         | W, Var, VA                  |
| CS5463      | っ             | 5          | <b>SPI</b>  | Vrms, Irms, W, Var, VA, FP  |
| 78M66104    | 4             | 3,3        | UART / SPI  | W, Var, VA                  |
| <b>STMP</b> | っ             | 5          | SPI         | Vrms, Irms, W, Var, VA      |
| 71M6515H    | 6             | 3,3        | UART / DSP  | Vrms, Irms, W, Var, VA, FP, |
|             |               |            |             | THD                         |

Tabela 1 – Comparação entre CI's medidores de potência

Fonte: Autor, 2016.

# 4.2 CIRCUITO INTEGRADO CS5463

Dentre as opções de medidores de potência pesquisadas foi decidido utilizar o CI CS5463, este medidor apresentou muitas vantagens em relação aos demais medidores, dentre as quais destacamos seu custo baixo em torno de U\$ 1,50, maior facilidade para compra, fabricado em versões monofásicas, bifásicas e trifásicas, conexão SPI, ente outros.

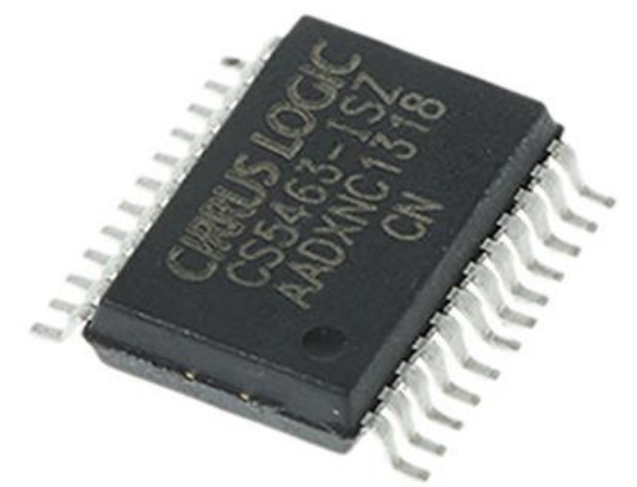

Figura 29 – Circuito integrado medidor de potência CS5463

Fonte: https://www.google.com.br, acesso em 10/08/2016

Este CI possui dois conversores analógico-digital, mecanismo de cálculo de potência, conversor de energia para frequência, além de uma interface serial SPI que simplifica a leitura e escrita de seus registradores. Realiza a medição de tensão e corrente instantânea e calcula seus respectivos valores RMS, além disso conta com sensor de temperatura interno, detecção de queda de tensão, compensação de deslocamento de fase, tensão de referência interna, filtros digitais e um processador de cálculo de alta velocidade.

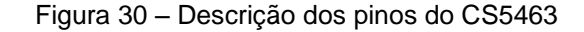

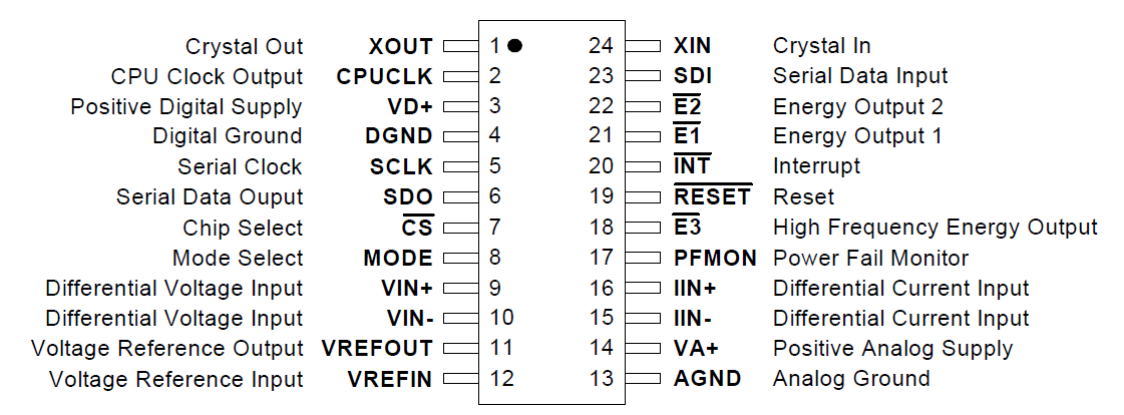

Fonte: *Datasheet* do componente

Este circuito integrado possui duas entradas para recebimento dos sinais de tensão e corrente (VIN+, VIN-, IIN+ e IIN-), o sinal de corrente deve ser convertido em tensão antes de ser aplicado as entradas IIN essa característica facilita o uso de diversos tipos de sensores de corrente, os valores máximos que podem ser aplicados a estas entradas é 169 mV RMS. A entrada de tensão possui ganho fixo de 10x, já na entrada de corrente o ganho é ajustável em 10x ou 50x.

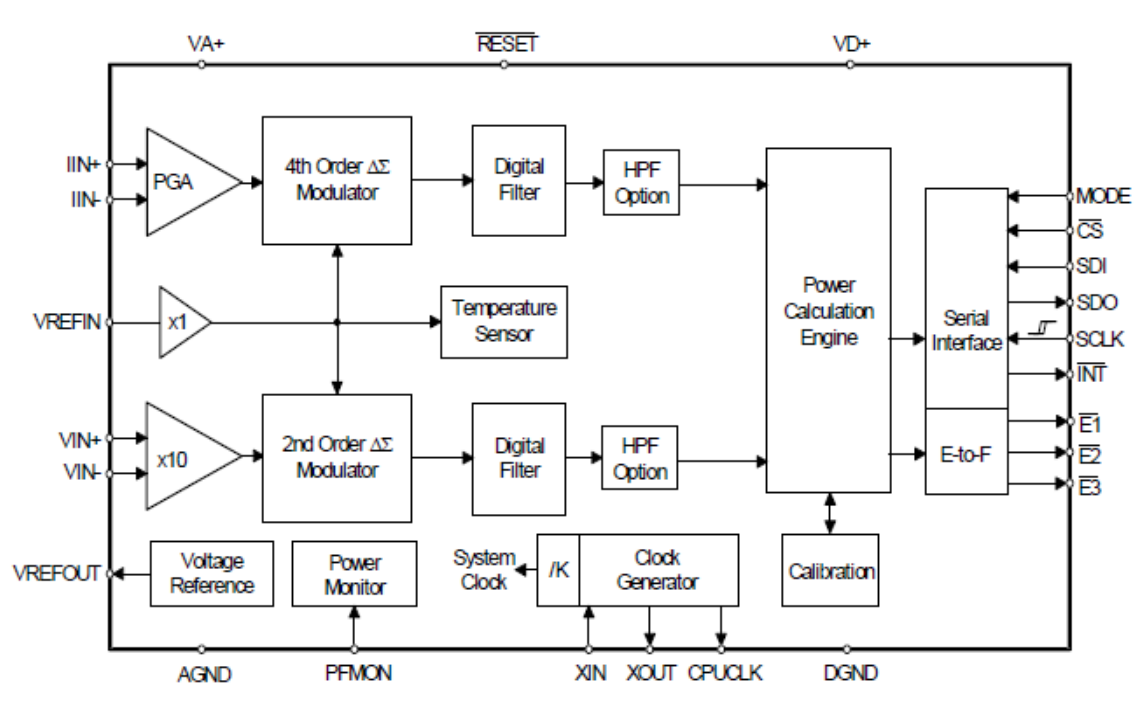

Figura 31 – Diagrama em blocos do CS5463

Fonte: Datasheet do componente

Após a leitura dos sinais de tensão e corrente os mesmos são convertidos através de conversores ADC sigma-delta para que possam ser processados no cálculo das grandezas elétricas. O processador de cálculo do CS5463 consegue calcular a potência instantânea, valor eficaz da tensão e corrente, potência aparente, ativa, reativa e fator de potência com exatidão de 0,1% desde que a entrada de tensão tenha um valor entre 5% e 100% e a entrada de corrente entre 0,2% e 100% dos valores máximos (169 mVRMS).

A comunicação com um microcontrolador se torna simples pois o CS5463 possui uma interface SPI (do inglês *Serial Peripheral Interface*) que permite a configuração de diversos parâmetros do circuito através de registradores específicos e a comunicação dos valores lidos.

A alimentação é feita com 5 VDC (VA+ e VD+) o *clock* recomendado pelo fabricante para o CS5463 é de 4,096 MHz o pino CPUCLK pode ainda fornecer o sinal de *clock* para o microcontrolador.

#### 4.3 CONDICIONAMENTO DO SINAL DE CORRENTE

Existem alguns métodos utilizados para leitura de corrente sendo que cada um deles apresenta vantagens e desvantagens, como o CS5463 permite a utilização de diversos tipos de sensores, bastando apenas o condicionamento correto do sinal, apresenta-se a seguir uma análise das principais características, vantagens e desvantagens dos principais tipos de sensores encontrados no mercado, desta forma poderá ser escolhido o sensor que melhor se adeque a aplicação cabendo apenas ao usuário realizar as modificações no circuito de condicionamento.

#### **4.3.1 Resistor shunt**

Consiste em um resistor com baixa resistência que é ligado em série com a carga, dessa forma toda a corrente que passa pela carga também passa pelo shunt, consequentemente ocasionando uma pequena queda de tensão que é proporcional a corrente. Através da lei de ohm ( $V = R.1$ ) é possível determinar a corrente que está circulando no circuito.

Os shunts comerciais em sua grande maioria, são fabricados com Constantan uma liga metálica composta de cobre, níquel, manganês e ferro, este material apresenta uma curva linear em relação a variação de temperatura, ou seja, sua resistência praticamente não é alterada quando a temperatura aumenta, o que proporciona uma leitura de corrente muito linear com a utilização deste método. A grande desvantagem do shunt é a sua elevada dimensão, como ele é instalado em série com a carga, precisa suportar a corrente máxima que a carga possa solicitar, além disso, como a queda de tensão nos terminais do shunt é muito pequena é necessário o uso de circuitos amplificadores para elevar esta tensão e permitir a leitura do sinal, na figura 32 temos alguns exemplos de shunts comerciais.

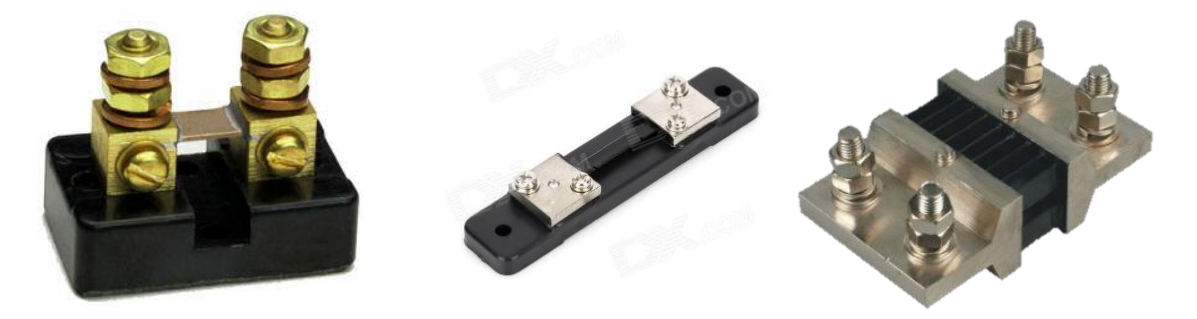

Figura 32 – Alguns modelos comerciais de resistores shunt

Fonte: https://www.google.com.br/, acesso em 20/10/2015

## **4.3.2 Transformador de corrente**

Transformador de corrente (TC) é um equipamento que reproduz, no seu circuito secundário, a corrente que circula em um enrolamento primário. Permitem aos instrumentos de medição e proteção funcionarem adequadamente sem que seja necessário suportarem a corrente nominal do circuito. Em sua construção básica possuem um primário, geralmente de poucas espiras, e um secundário no qual a corrente nominal transformada é muito baixa. Dessa forma, os instrumentos de medição e proteção são dimensionados em tamanhos reduzidos. Os TCs transformam, através do fenômeno de conversão eletromagnética, correntes elevadas, que circulam no seu primário, em pequenas correntes secundárias, segundo uma relação de transformação. No primário circula a corrente mais alta, ou seja, a corrente a ser medida, esta cria um fluxo magnético alternado que faz induzir as forças eletromotrizes Ep e Es, respectivamente, nos enrolamentos primário e secundário. Dessa forma, se nos terminais primários de um TC, cuja relação de transformação nominal é de 20, circular uma corrente de 100 A, obtém-se no secundário a corrente de 5 A, ou seja 100/20 = 5 A.

Esses transformadores podem ser fabricados em diversos tipos como por exemplo, barra, enrolado, janela, bucha, núcleo dividido, etc. O TC é fundamental para os sistemas elétricos, pois permitem aferir as condições reais de corrente em regime normal, picos e faltas de energia, além disso por ser um elemento isolador permite uma leitura segura mantendo o equipamento de medição isolado do circuito a ser medido. Os transformadores do tipo janela (ou toroidal) são os mais utilizados para leitura de corrente, esses transformadores possuem um orifício central no núcleo onde o condutor em que se deseja medir a corrente deve ser introduzido.

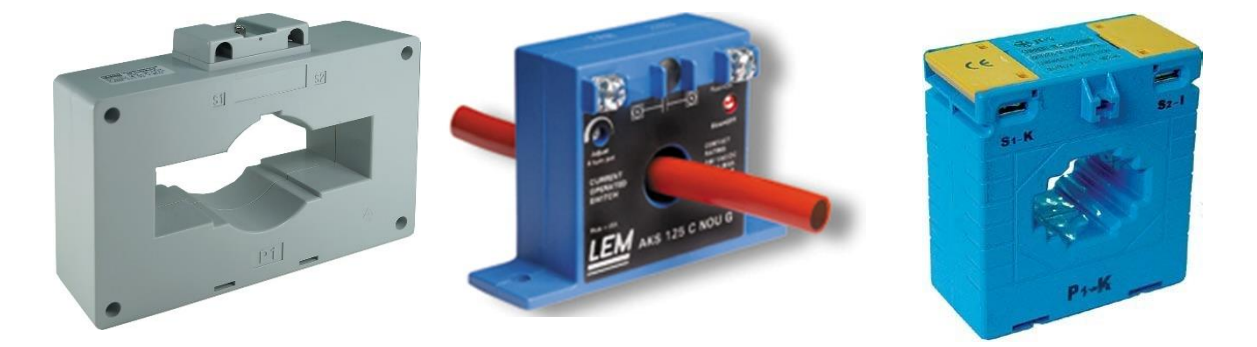

Figura 33 – Alguns modelos de transformadores de corrente do tipo janela

Fonte: https://www.google.com.br/, acesso em 20/10/2015

Também possuem uma linearidade muito boa, apesar de inferior ao shunt, são resistentes mecanicamente além de serem considerados não invasivos. Porém o custo destes transformadores é mais elevado além de possuírem dimensões consideráveis, principalmente os modelos projetados para medir correntes elevadas.

#### **4.3.3 Bobina de rogowski**

Consiste em um enrolamento em formato de toróide uniformemente distribuído em um núcleo de material não magnético. Esse dispositivo mede o valor líquido da corrente independente da geometria do condutor, seu princípio de funcionamento é baseado na Lei de Ampère e na Lei de Faraday, fornecendo um sinal de tensão em sua saída. Devido o sinal ter amplitude muito baixa é necessário a amplificação do sinal.

Quando a bobina de Rogowski envolve um condutor em que circula uma corrente elétrica o campo magnético produzido por esta induz uma tensão proporcional a corrente na bobina.

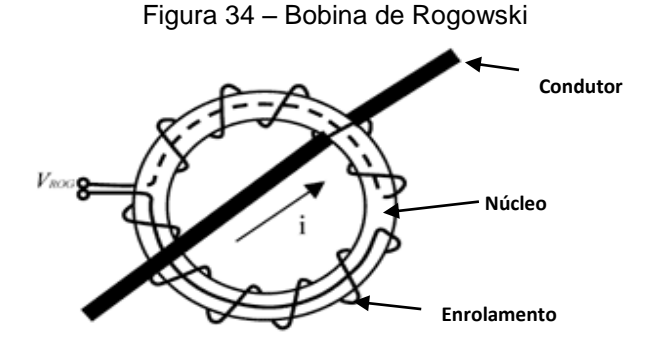

Fonte: http://www.ecamec.com.ar/newsletter/notab0509.html/, acesso em 22/10/2015

Este dispositivo é muito utilizado em instrumentos de medição pois permite a fabricação de garras flexíveis que podem ser utilizados em locais com pouco espaço.

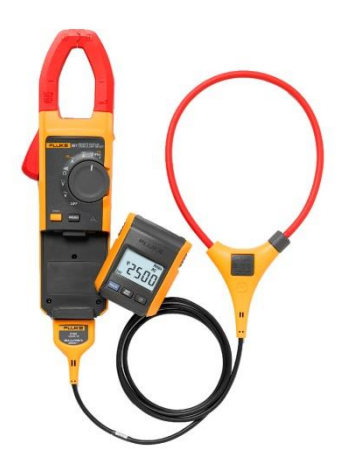

Figura 35 – Alicate amperímetro com Garra flexível modelo fluke 381

Fonte: http://www.fluke.com/fluke/brpt/home/default/, acesso em 24/10/2015

### **4.3.4 Sensor de efeito hall**

São dispositivos semicondutores que possuem várias aplicações como sensoriamento de velocidade, posição, campo magnético, corrente, etc. Vamos nos deter ao sensoriamento de corrente por ser a área de nosso interesse.

Para compreendermos o funcionamento deste dispositivo faremos uso das figuras 36 e 37, ao aplicarmos na direção longitudinal uma tensão sobre um pedaço de material semicondutor de modo a fluir uma dada corrente e ligarmos um voltímetro em posição transversal. Quando não há presença de campos magnéticos externos, a corrente irá atravessar o material se distribuindo de maneira uniforme em sentido

paralelo ao sentido da corrente e assim não será detectada nenhuma tensão no voltímetro.

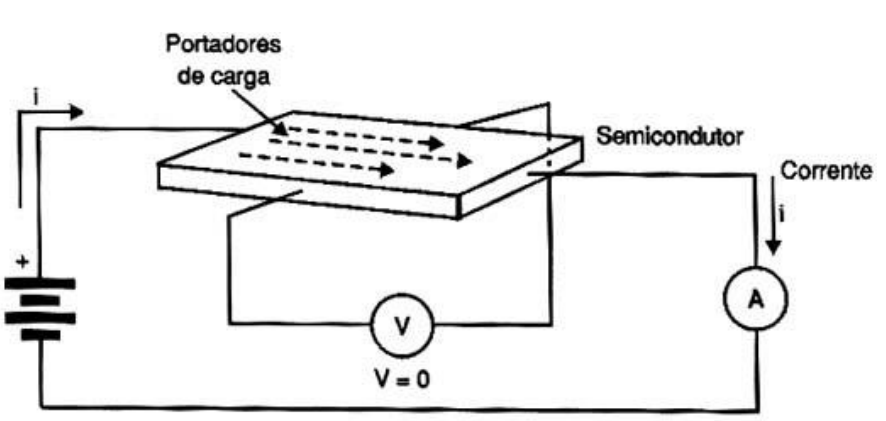

Figura 36 – Comportamento dos portadores de carga sem campo magnético

Fonte: http://www.newtoncbraga.com.br, acesso em 28/10/2015

Porém ao aplicarmos um campo magnético externo sobre o material semicondutor surgirá uma força perpendicular ao deslocamento das cargas que faz com que a distribuição das cargas seja modificada acumulando-se em uma das faces laterais fazendo com que uma tensão seja detectada pelo voltímetro. Essa tensão detectada será proporcional a intensidade do campo magnético.

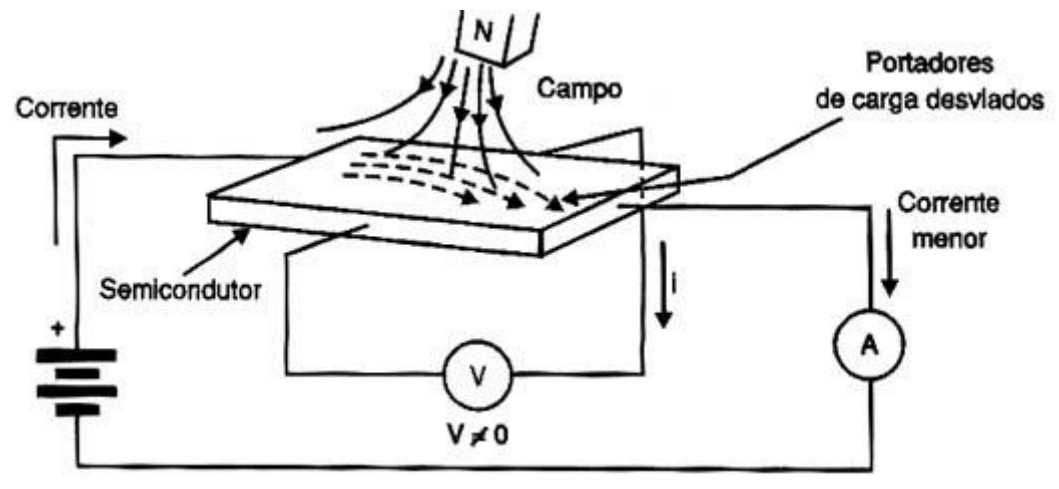

Figura 37 – Comportamento dos portadores de carga na presença de campo magnético

Fonte: http://www.newtoncbraga.com.br, acesso em 28/10/2015

Aproveitando este princípio o sensor hall pode ser utilizado para medição de corrente, sabemos que todo condutor ao ser percorrido por uma corrente produz um campo magnético ao redor de si e que esse campo também é proporcional a corrente

que percorre este condutor, ao colocarmos um sensor de efeito hall acoplado ao condutor e medirmos a variação de tensão em seus terminais de saída obteremos uma tensão que será diretamente proporcional a corrente que circula no condutor.

Existem no mercado atualmente vários circuitos integrados destinados a medição de corrente que utilizam o princípio do efeito hall, os mais conhecidos são os CIs da família ACS fabricados pela Allegro MicroSystems LLC, os sensores fabricados por esta empresa apresentam baixíssima resistência interna não interferindo no circuito a ser medido, isolamento de até 2,1 kV e são fabricados para várias faixas de leitura.

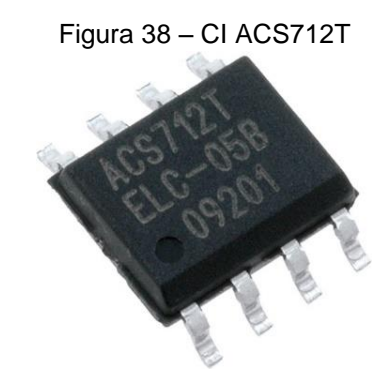

Fonte: http://www.allegromicro.com/, acesso em 29/10/2015

A princípio esta solução apresentou-se como a mais viável para o projeto por ser de baixo custo, boa precisão e dimensões muito reduzidas, porém somente foi encontrado no mercado modelos com limite de corrente de 30 ampères, como desejase um limite de corrente maior não utilizaremos este tipo de sensor.

#### **4.3.5 Sensor de corrente SCT-013-000**

Após análise das opções, e considerando também o custo, dimensões e disponibilidade no mercado, optou-se por utilizar no projeto o sensor SCT-013-000 fabricado pela empresa chinesa Beijing YaoHuaDechang Electronics Co., Ltd, este sensor consiste em um transformador de corrente de núcleo divido que permite a inserção de forma não invasiva no circuito.

Figura 39 – Sensor de Corrente SCT-013-000

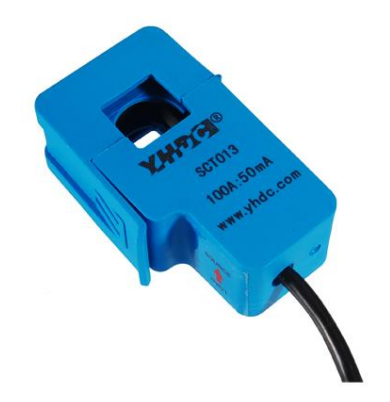

Fonte: http://www.yhdc.com/index.php?siteId=2/, acesso em 05/10/2015

O modelo SCT-013-000 permite a medição de correntes até 100 ampères e pode ser inserido em cabos de até 13 mm de diâmetro, já possui diodo interno para suprimir alta tensão inversa sendo a tensão de saída limitada em aproximadamente 7,5 volts, segundo o fabricante apresenta variação na linearidade de aproximadamente 3% em relação a corrente de entrada e um erro de fase inferior a 0,0025, possui 2000 espiras no secundário e fornece uma saída em corrente de 0 a 50 mA, por isso é necessário um resistor de carga para converter a corrente em tensão.

# **4.3.6 Circuito condicionador do sinal de corrente**

Após a escolha do sensor de corrente prosseguiu-se a construção do circuito condicionador do sinal que será aplicado as entradas de corrente do CS5463, como citado anteriormente estas entradas suportam um valor máximo de 169 mV. O sinal proveniente do transformador de corrente é aplicado a um resistor de carga (shunt) que converte o sinal de corrente em tensão, após essa etapa há um divisor de tensão e um filtro passa baixa.

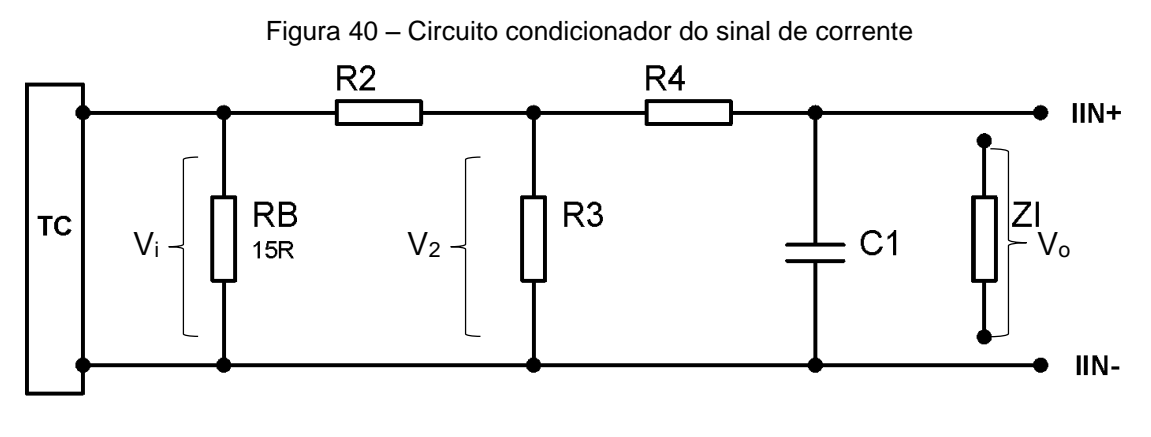

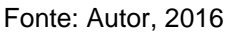

A tensão sobre o resistor de carga do transformador de corrente é dado pela fórmula 38.

$$
V_i = \frac{I_p \cdot R}{ne} \tag{38}
$$

Onde:

 $V_i$  – Tensão sobre o resistor de carga;

 $I_p$  – Corrente máxima do TC;

 $R$  – Resistência do resistor de carga;

 $ne$  – Número de espiras do TC.

Definindo o resistor de carga como 15 ohms e aplicando os outros valores temos que:

 $V_i = \frac{100.15}{2000}$ 2000  $V_i = 0.75 V$ 

Definiu-se os valores de R3 como 1 kΩ e R4 como 470 Ω, o valor da impedância interna da entrada de corrente Z<sup>i</sup> segundo a folha de dados do componente é de 30 kΩ, assim aplicamos os valores nas equações 39 e 40.

$$
\frac{V_2}{Vi} = \frac{R3}{R2 + R3} \tag{39}
$$

$$
\frac{V_o}{V_2} = \frac{Z_i}{Z_i + R4}
$$

Aplicando os valores em 39:

$$
\frac{V_2}{0.75} = \frac{1k}{R2 + 1k}
$$

$$
V_2 = \frac{750}{R2 + 1k}
$$

Aplicando V<sub>2</sub> na equação 40 temos que:

$$
\frac{0,160}{\frac{750}{R2+1k}} = \frac{30k}{30k+470}
$$
  
0,160. R2 + 160 = 738,43  
R2 = 3,6 kΩ

Como o valor de 3,6 kΩ não é comercial utilizaremos R2 com valor de 3,9 kΩ, dessa forma a tensão nas entradas de corrente do CS5463 será de 0,150 Vrms quando a corrente no TC for de 100 A.

A frequência de corte do filtro passa baixa deve ser superior a 16 kHz, utilizando um capacitor cerâmico de 18 nF chegamos a uma frequência que atende a este quesito.

$$
f_{corte} = \frac{1}{2\pi R \cdot C}
$$
  
\n
$$
f_{corte} = \frac{1}{2\pi A \cdot 70.18n}
$$
  
\n
$$
f_{corte} = 18,8 \text{ kHz}
$$
\n(41)

Assim o circuito completo com os respectivos valores dos componentes será o mostrado na figura 42.

(40)

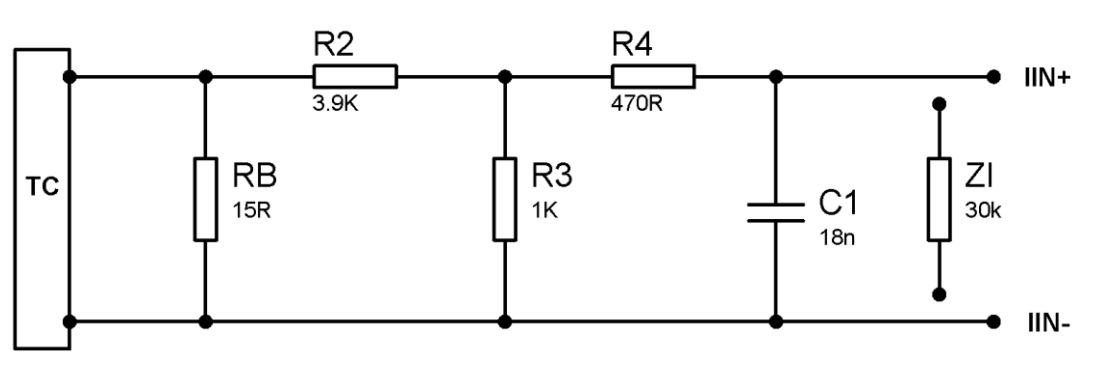

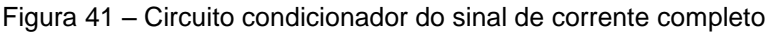

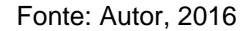

# 4.4 CONDICIONAMENTO DO SINAL DE TENSÃO

Para o condicionamento do sinal de tensão utilizou-se um pequeno transformador abaixador com primário de 127/220V e secundário de 3 + 3 V, a tensão proveniente do secundário do transformador é aplicada a dois divisores de tensão e em seguida a filtros passa baixa. O capacitor C7 foi inserido no circuito pois experimentalmente verificamos uma estabilidade melhor na saída.

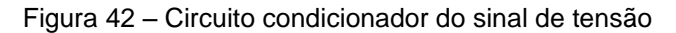

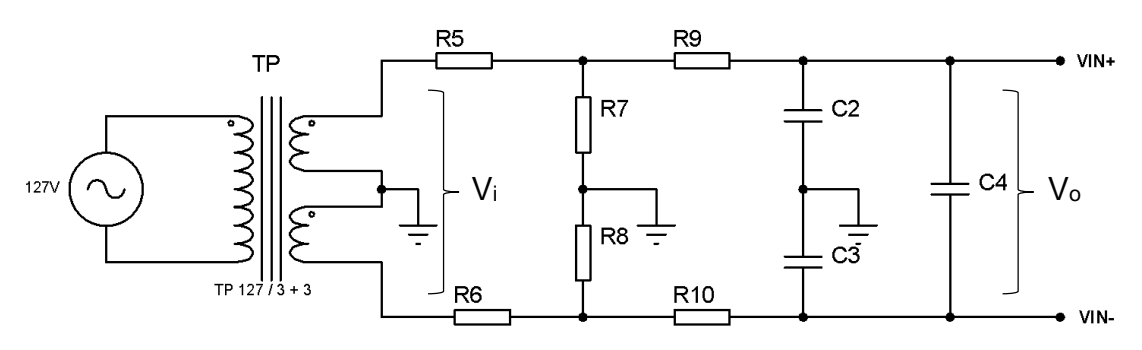

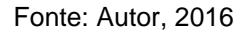

Inicialmente os valores de R7 e R8 foram definidos como 470 Ω, a tensão de saída do transformador quando a entrada é 127 V é 6,28 V. O valor da impedância das entradas de tensão é superior a 2 MΩ, portando será desconsiderada. Assim aplicando os valores na equação 41 pode-se determinar o valor de R5 e R6.

$$
\frac{V_o}{V_i} = \frac{R7 + R8}{R5 + R6 + R7 + R8} \tag{42}
$$

Como  $R5 = R6$ ;  $R5 + R6 = RT$ .

0,150 6,28  $=\frac{470+470}{83.1470+4}$  $RT + 470 + 470$  $0,0238$ .  $RT + 22,37 = 940$  $RT = 38.5 k\Omega$  $R5 = R6 = \frac{RT}{3}$ 2  $R5 = R6 = \frac{38,5k}{3}$ 2  $R5 = R6 = 19,2 k\Omega$ 

Como o valor de 19,2 kΩ não é comercial utilizou-se R5 e R6 com valor de 18 kΩ.

A frequência de corte do filtro passa baixa deve ser superior a 14 kHz, utilizando um capacitor cerâmico de 22 nF chegou-se a uma frequência que atende a este quesito.

$$
f_{corte} = \frac{1}{2\pi R.C}
$$
  

$$
f_{corte} = \frac{1}{2\pi A70.22n}
$$
  

$$
f_{corte} = 15.4 \text{ kHz}
$$

Assim o circuito completo com os respectivos valores dos componentes será o mostrado na figura 44.

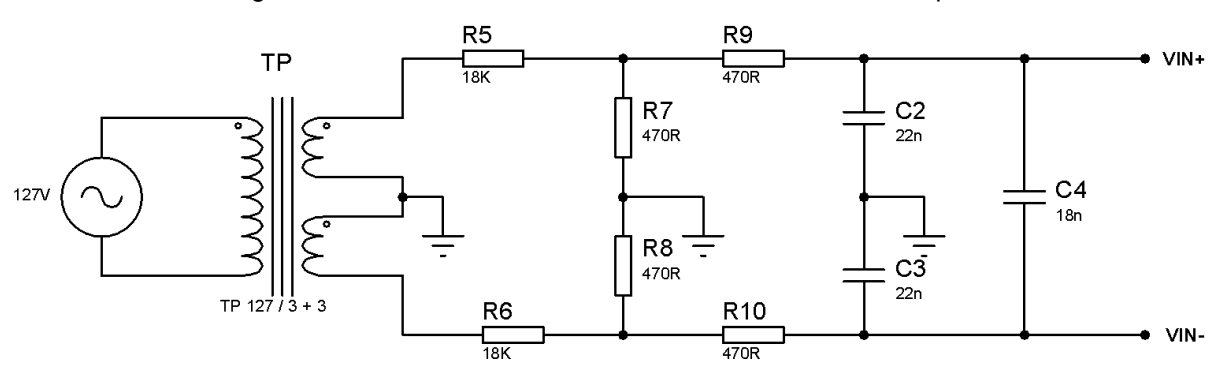

Figura 43 – Circuito condicionador do sinal de corrente completo

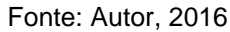

#### 4.5 DISPLAY PARA MONITORAMENTO DOS DADOS

Para que o usuário possa visualizar a qualquer momento os valores lidos no circuito utilizou-se um *display* de cristal líquido, o modelo escolhido possui 20 colunas e 4 linhas para escrita dos caracteres e luz de fundo ajustável. Utiliza o padrão de comunicação I2C para comunicação com o microcontrolador. Este padrão foi desenvolvido pela empresa Holandesa Philips em 1998, os dispositivos que utilizam este padrão possuem um endereço fixo podendo ser configurado para receber ou transmitir dados, neste padrão mais de um dispositivo pode ser configurado como mestre.

A grande vantagem de utilizar o módulo I2C no *display* é a redução da quantidade de pinos do microcontrolador necessária para estabelecer a comunicação, sem o módulo são utilizados 6 pinos, já com o módulo são utilizados apenas 2 pinos do microcontrolador. Para que o *display* se comunique com o microcontrolador foi utilizado uma biblioteca de código aberto (*open source*) que simplifica os comandos de escrita no *display*.

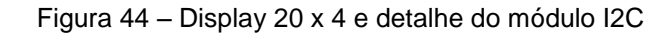

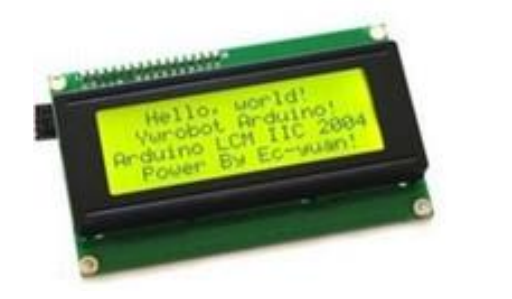

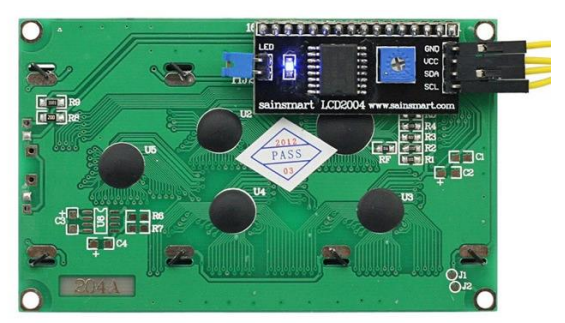

Fonte: http://www.google.com.br/, acesso em 28/10/2015

### 4.6 MECANISMO DE ACOPLAMENTO DOS CAPACITORES

Para o acoplamento dos capacitores ao circuito se faz necessário o uso de relês tendo em vista que será necessário ora inserir os capacitores ora retirar do circuito mediante comando do microcontrolador. Os equipamentos comerciais de controle automático de fator de potência utilizam contatores especiais para o acoplamento dos bancos, esses dispositivos de manobra suportam altas correntes no momento do

chaveamento podendo chegar a cem vezes a corrente nominal. Para evitar a formação de arcos voltaicos que danifiquem os contatos esses dispositivos utilizam resistores montados em série aos contatos principais. Quando o contator é acionado os resistores são conectados antes do fechamento dos contatos principais, após o fechamento dos contatos principais esses resistores são desconectados ficando apenas os capacitores conectados ao circuito.

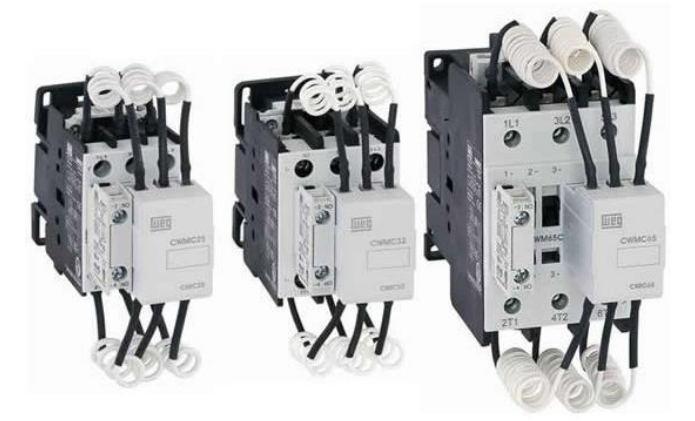

Figura 45 – Contatores para manobra de capacitores

Fonte: http://www.weg.net/br/Produtos-e-Servicos/Controls/Partida-e-Protecao-de-Motores/CWMC-Contatores-para-Manobra-de-Capacitores, acesso em 16/08/2016

Como esses equipamentos possuem um custo alto e o objetivo deste trabalho é desenvolver um protótipo, não utilizou-se contatores de manobra de capacitores para realizar o acoplamento dos capacitores a rede, e sim relês de estado sólido também conhecidos como SSR's (*Solid State Relay*), esses dispositivos não utilizam contatos móveis para realizar o fechamento do circuito, e sim opto-acopladores que consistem em um emissor de luz e um foto sensor, podendo ser utilizado um fototransistor, foto-diac, foto-diodo ou outro dispositivo sensível a luz. No tipo mais simples de relê de estado sólido a bobina é substituída por um foto-emissor, é comum o uso de um LED infravermelho, já os contatos são substituídos por um elemento semicondutor sensível a luz. O elemento sensível é utilizado para acionar um dispositivo que suporte maior potência como um TRIAC, SCR ou um MOSFET de potência. Na figura 46 vemos o esquema simplificado de um relê de estado sólido.

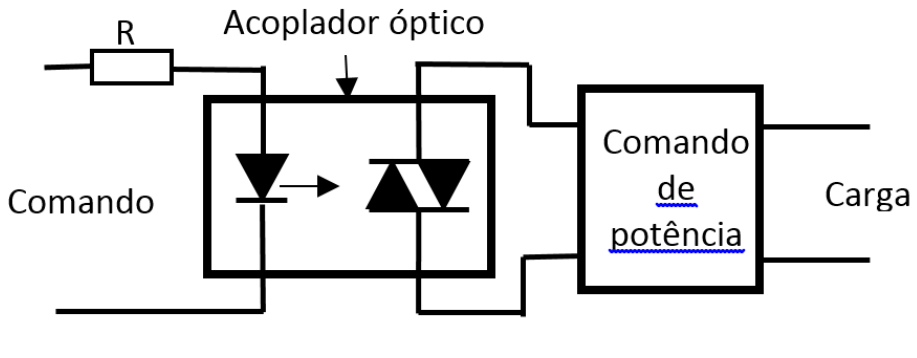

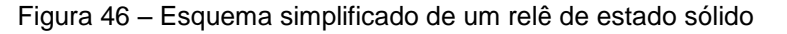

No presente projeto utilizou-se um modelo de relê de estado sólido fabricado pela empresa Fotek por apresentar baixo custo e suprir as necessidades do projeto. O modelo utilizado será o SSR-25DA, esse modelo já é fabricado em caixa plástica com LED indicador de funcionamento e bornes para conexão da carga e do sistema de acionamento. Suporta cargas com tensão entre 24 a 380 VAC com correntes de até 25 A, a tensão de acionamento está entre 3 a 32 VDC. Na figura 47 tem-se uma imagem do modelo que foi utilizado.

Figura 47 – Relê de estado sólido modelo SSR-25DA

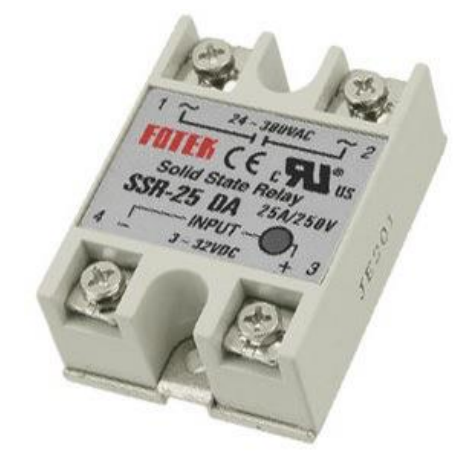

Fonte: www.scienceprog.com, acesso em 10/11/2015

# 4.7 MICROCONTROLADOR ATMEGA328P

Para o tratamento dos dados recebidos pelo CS5463, acionamento dos relês e demais funções do protótipo utilizou-se o microntrolador ATmega328p, trata-se de um microcontrolador de 8 bits com arquitetura Harvard modificada. É fabricado pela

Fonte: Autor, 2015

empresa Atmel e pertence à família AVR, este modelo possui 32 kB de memória Flash (sendo 512 kB utilizados para o *bootloader*), 2 kB de RAM e 1 kB de EEPROM, tralhando com uma frequência máxima de 20 MHz. Pode funcionar com tensões bem baixas de até 1,8 V, porém ficando limitado a operar com *clock* de 4 MHz. Possui comunicação SPI de até 5 MHz e I2C de até 400 kHz, 6 PWMs, *timers*, 14 pinos que podem funcionar como entrada ou saída digitais e 6 pinos de entradas analógicas. Cada pino pode receber e/ou fornecer uma corrente máxima de 40 mA e 5 V de tensão.

Este microcontrolador ficou bastante conhecido devido ao uso atualmente nas placas de prototipagem Arduino Uno, através do Ambiente de Desenvolvimento Integrado, desenvolvido para uso com placas Arduino sua programação se torna simples, contando com centenas de bibliotecas e exemplos de código-fonte gratuitos disponíveis na internet.

# 4.8 FUNÇÃO DATA LOGGER

Uma função importante nos equipamentos de controle de FP é a possibilidade de realizar monitoramento da rede registrando as leituras em intervalos de tempo, diversos modelos comerciais apresentam essa função possibilitando ao usuário gravar um banco de dados, seja no próprio aparelho ou em um computador conectado ao mesmo, os valores das grandezas elétricas mensuradas. De posse destes dados o usuário poderá realizar uma análise da variação do consumo na instalação, possibilitando identificar sobrecargas, subutilização de circuitos, falhas na alimentação, longos períodos com FP baixo, etc. permitindo uma correção eficaz do problema.

Neste trabalho utilizou-se um módulo RTC (*Real Time Clock*) e um módulo gravador de cartão SD para implementação desta função. O sistema gera um arquivo de texto no formato .txt com as leituras de tensão, corrente, potência ativa, FP e bancos de capacitores ativos no momento da leitura. O RTC é um circuito dedicado a medição de tempo que apresenta inúmeras vantagens como precisão, baixo consumo de energia, pequenas dimensões, além de liberar o sistema (microcontrolador) para executar apenas as funções críticas. O modelo escolhido, figura 48, apresenta conexão I2C para comunicação com o microcontrolador e utiliza uma bateria de 3V para manter o relógio funcionando mesmo quando não houver alimentação externa.

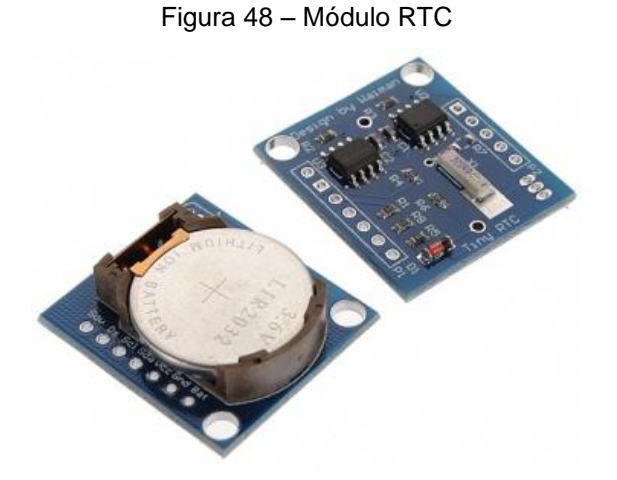

Fonte: http://www.google.com.br/, acesso em 11/10/2016

O módulo gravador de cartão SD, figura 49, é uma alternativa que simplifica o armazenamento de dados, é compacto e tem baixo custo. A conexão com o microcontrolador é feita através de uma interface SPI, a mesma utilizada pelo CS5463, como a conexão SPI utiliza o padrão mestre-escravo foi necessário criar uma rotina no código que garanta o acionamento de apenas um escravo por vez.

O formato de arquivo .txt é muito compacto e permite a criação de arquivos com muitas leituras porém com tamanho bem reduzido, possibilitando o uso do equipamento de forma ininterrupta por vários dias sem a necessidade de trocar o cartão SD ou de copiar o log para um computador.

Figura 49 – Módulo gravador de cartão SD

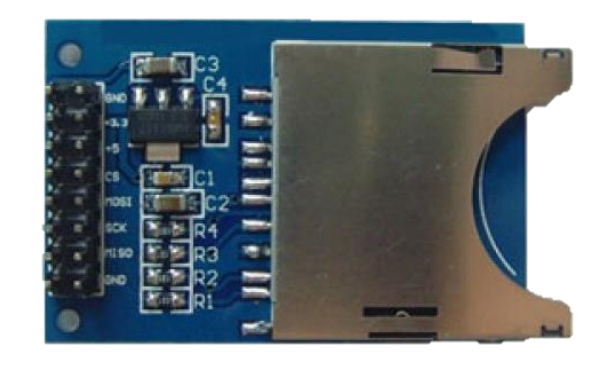

Fonte: http://www.google.com.br/, acesso em 11/10/2016

## 4.9 TESTES PRÁTICOS DO PROTÓTIPO

Após a montagem de todo o circuito do protótipo desenvolveu-se uma sequência de testes práticos para averiguar os resultados alcançados, problemas e melhorias necessárias. O sistema foi calibrado utilizando como referência um alicate wattímetro SKAW-01. Para realização desta etapa montou-se uma bancada de testes com alguns motores monofásicos, com o objetivo de simular o real funcionamento do equipamento escolhemos motores com FP baixo. A correção será realizada através de um banco de capacitores contendo três elementos sendo o primeiro de 10 uF, o segundo de 25 uF e o terceiro de 45 uF.

Na primeira etapa dos ensaios apenas realizamos um levantamento da potência ativa, FP, potência reativa e corrente de cada motor, os dados foram mensurados através do alicate wattímetro e estão apresentados na tabela 2.

| Carga              | P(W)              | <b>FP</b> | Q(var) | I(A) |
|--------------------|-------------------|-----------|--------|------|
| Motor 1            | 70                | 0,48      | 120    | 1,1  |
| Motor 2            | $12 \overline{ }$ | 0,43      | 20     | 0,2  |
| Motor 3            | 178               | 0,55      | 260    | 2,6  |
| Motor 4            | 10                | 0,43      | 20     | 0,2  |
| Motor <sub>5</sub> | 14                | 0,39      | 30     | 0,3  |
| Motor <sub>6</sub> | 55                | 0,62      | 60     | 0,7  |
| Carga total:       | 330               | 0,53      | 530    | 5,2  |

Tabela 2 – Parâmetros mensurados da bancada de testes com uso do wattímetro

Fonte: Autor, 2016.

Na segunda etapa, o protótipo foi montado junto à bancada, porém o banco de capacitores permaneceu desligado e as mesmas leituras foram realizadas, com o objetivo de comparar as leituras obtidas no wattímetro e no protótipo e assim mensurar a precisão do equipamento. Os valores obtidos estão dispostos na tabela 3.

| Carga        | P(W)  | <b>FP</b> | Q(var) | I(A) |
|--------------|-------|-----------|--------|------|
| Motor 1      | 70    | 0,46      | 132    | 1,2  |
| Motor 2      | 15    | 0,43      | 33     | 0,3  |
| Motor 3      | 174   | 0,53      | 280    | 2,7  |
| Motor 4      | 12,8  | 0,41      | 27     | 0,25 |
| Motor 5      | 18    | 0,37      | 45     | 0,4  |
| Motor 6      | 59,8  | 0,61      | 75     | 0,77 |
| Carga total: | 315,2 | 0,50      | 540    | 5,21 |

Tabela 3 – Parâmetros mensurados da bancada de testes com uso do protótipo

Fonte: Autor, 2016.

Com os valores obtidos observou-se que o equipamento apresentou boa precisão nas leituras. Garantida a precisão das leituras procedeu-se à realização da terceira etapa dos testes onde foi simulado o funcionamento completo do equipamento, com o banco de capacitores ligado, as cargas foram acionadas de forma aleatória com o intuito de obter uma variação no FP e assim verificar o funcionamento da função de correção automática do FP. É esperado que o mesmo realize o chaveamento dos capacitores, selecionando a melhor configuração do banco e assim mantenha o FP o mais próximo possível dos limites configurados, ou seja, mínimo de 0,93 e máximo de 0,98. Os valores obtidos nesta etapa estão detalhados na tabela 4.

| <b>Cargas Ativas</b> | W     | <b>FP</b> | <b>Bancos Ativos</b>            |
|----------------------|-------|-----------|---------------------------------|
| 1, 2, 3, 4, 5, 6     | 364,7 | 0,89      | B <sub>2</sub> , B <sub>3</sub> |
| 1, 2, 3              | 299,8 | 0,89      | <b>B1, B3</b>                   |
| 1, 3, 6              | 340,3 | 0,88      | B1, B3                          |
| 2, 3, 4, 5           | 240,5 | 0,92      | B <sub>3</sub>                  |
| 1, 2, 4, 5           | 137   | 0,95      | B <sub>3</sub>                  |
| 3, 4, 5, 6           | 288   | 0,89      | B <sub>3</sub>                  |
| 1, 6                 | 138   | 0,84      | <b>B2</b>                       |
| 1, 3                 | 275   | 0,89      | B <sub>3</sub>                  |
| 1, 4                 | 133   | 0,52      | B1, B2, B3                      |
| 1, 3, 6              | 330   | 0,85      | B <sub>3</sub>                  |

Tabela 4 – Resultados obtidos com o uso do protótipo

Fonte: Autor, 2016.
O último teste realizado objetivou a verificação do funcionamento da função de *data logger* e a criação do arquivo de texto contendo as leituras, apesar de no teste anterior o equipamento já ter realizado a gravação do log corretamente, o objetivo neste teste era verificar como o equipamento funcionaria por longos períodos de tempo e se não ocorreriam travamentos ou erros na criação do arquivo de texto.

Procedeu-se a ligação do equipamento ao quadro geral da casa de um dos alunos, e o equipamento foi mantido em funcionamento ininterrupto durante 2 dias.

#### **5 CONCLUSÃO**

O protótipo atingiu o objetivo esperado ao realizar de maneira correta o chaveamento dos capacitores compensando assim o FP do circuito em teste, a precisão das leituras atingiu índices aceitáveis ao ser comparadas com as leituras obtidas com o uso do alicate wattímetro, podendo ainda ser melhoradas com uso de um TC que introduza menos distorção na forma de onda, verificou-se que o modelo utilizado, apesar de possuir boa linearidade para aferição do nível de corrente distorce sua forma de onda descaracterizando a senoide. Como o CS5463 utiliza a técnica de passagem por zero para determinar o FP, ao receber uma senoide distorcida ocasiona um erro na leitura desta grandeza.

A função de *data logger* também funcionou corretamente, realizando a função desejada, ou seja, criar um arquivo de texto contendo as leituras do circuito. Durante a montagem a princípio utilizou-se um módulo para gravação de cartão micro SD fabricado pela empresa Catalex, este dispositivo apresentou conflito com o CS5463 devido ao uso da conexão SPI, após pesquisas na internet descobriu-se que o módulo era incompatível para funcionar junto com outros dispositivos SPI, o mesmo foi substituído por um módulo para cartões SD. Após a resolução deste problema o equipamento foi posto em teste por período de 2 dias, durante este período o equipamento funcionou perfeitamente sem apresentar travamentos ou falhas na gravação dos dados. Como melhoria para projetos futuros poderá ser implementada uma conexão USB e o uso de *pendrivers* que apresentam inúmeras vantagens sobre os cartões de memória.

O uso do CI CS5463 neste protótipo apresentou resultados excelentes, o CI demonstrou ótima precisão, robustez e confiabilidade podendo ser utilizado em diversos projetos em que seja necessária a aferição de potência. O tamanho reduzido auxilia no desenvolvimento de um equipamento portátil e leve. A grande quantidade de ajustes que podem ser realizados através dos seus registradores permite o desenvolvimento de equipamentos com alto grau de sofisticação. O desenvolvimento de um protótipo trifásico também poderá ser executado sem grandes modificações no sistema com o uso do CS5451A que é a versão trifásica deste CI. O *datasheet* do componente, porém apresenta algumas deficiências quanto à clareza das informações, principalmente a seção seis, que contém a descrição dos registradores.

As informações apresentadas nesta seção são muito sucintas o que dificulta o entendimento do processo de leitura dos registradores, esse problema parece que foi resolvido nas versões mais atuais dos CIs medidores de potência da Cirrus Logic, a família de CIs CS5480, por exemplo, já apresenta informações muito mais detalhadas em seu *datasheet*.

O microcontrolador ATMEGA 328p atendeu satisfatoriamente ao protótipo desenvolvido, porém o mesmo possui pouca memória, o código fonte desenvolvido ocupou cerca de 76% da memória de programas do mesmo, isso inviabilizaria o uso deste microcontrolador para o desenvolvimento de um equipamento trifásico, por exemplo, esse problema pode ser resolvido com o uso do microcontrolador ATMEGA 2560 que possui 8 kB de memória de programa ou com microcontroladores da família PIC. O código fonte desenvolvido apresenta um grau de complexidade mediano, isso não é desejável tendo em vista a característica *open source* deste trabalho, pois dificultaria o desenvolvimento de novos equipamentos e/ou melhoria do mesmo, este problema poderá ser resolvido com o desenvolvimento de uma biblioteca para uso específico com o CS5463 que simplifique o código fonte principalmente no aspecto das leituras dos registradores.

O custo de montagem do equipamento é o principal ponto forte do projeto, o *hardware* simples e o baixo custo dos componentes utilizados possibilitou desenvolver um equipamento de custo acessível e que desenvolve as principais funções dos controladores comerciais. A lista de componentes utilizados e o custo total de montagem do controlador estão detalhados no apêndice B. Dessa forma conclui-se que os objetos deste trabalho foram alcançados de forma satisfatória, além disso, o material desenvolvido poderá também servir de base para novos projetos utilizando o CS5463 e outros CIs dedicados a medição de potência e energia.

#### **REFERÊNCIAS**

AGÊNCIA NACIONAL DE ENERGIA ELÉTRICA. Estabelece, de forma atualizada e consolidada, as Condições Gerais de Fornecimento de Energia Elétrica. Resolução ANEEL nº 456, [S.I.], novembro de 2000, p. 62.

AGÊNCIA NACIONAL DE ENERGIA ELÉTRICA. Modifica a abrangência na aplicação do fator de potência para faturamento do excedente de reativos de unidades consumidoras e altera a Resolução Normativa nº. 414, de 9 de setembro de 2010. Resolução normativa nº 569, [S.I.], julho de 2013, p.1.

AGÊNCIA NACIONAL DE ENERGIA ELÉTRICA. **Nota Técnica n° 0083/2012- SRD/ANEEL.** [S.I], 2012. p. 19.

AUGUSTO, Thiago Rider. **Controlador para correção do fator de potência com microcontrolador.** 2010. Monografia – Faculdade de Tecnologia e Ciências Sociais Aplicada, Centro Universitário de Brasília – FATECS/UNICEUB, Brasília.

BRASIL. Empresa de Pesquisa Energética. **INFORME À IMPRENSA:** Demanda de energia elétrica – 10 anos. Rio de Janeiro, RJ, 2012. 3 p.

BRASIL. Empresa de Pesquisa Energética. **Projeção da demanda de energia elétrica para os próximos 10 anos (2015 - 2024)**, Rio de Janeiro, RJ, 2015. 10 p.

CENTRO FEDERAL DE EDUCAÇÃO TECNOLOGICA DE SANTA CATARINA. **Sinais Senoidais:** Tensão e Corrente Alternadas. Florianópolis, 2006. 187 p.

CREDER, Hélio. **Instalações Elétricas.** 15.ª ed, Rio de Janeiro, RJ: LTC, 2008.

EDMINISTER, Joseph. A, M.S.E. **Análise de Circuitos.** 2ª ed. São Paulo, SP: MAKRON, 1991.

MAMEDE, João Filho. **Instalações Elétricas Industriais**. 7ª Ed. Rio de Janeiro, RJ: LTC, 2013.

MARKUS, Otávio. **Corrente Contínua e Corrente Alternada.** 1ª Ed. São Paulo, SP: Érica, 2001.

NILSSON, James W.; REIDEL, Susan A. **Circuitos Elétricos.** 8ª Ed. São Paulo, SP: Person, 2009.

Portal Allegro MicroSystems, LLC. Disponível em: <http://www.allegromicro.com/>. Acesso em 29 de Outubro de 2015.

Portal Arduino. Disponível em: <https://www.arduino.cc/en/Main/Products>. Acesso em 10 de Outubro de 2015.

Portal Fórum Laboratório de Garagem. Disponível em <http://labdegaragem.com/forum>. Acesso em 07 de julho de 2016. Portal Google Imagens. Disponível em: <https://www.google.com.br/imghp?hl=pt-BR&tab=wi&ei=ZtlWVtrjK8GcwASysojIBQ&ved=0EKouCBMoAQ>. Acesso em 6 de novembro de 2015.

Portal Instituto Newton C. Braga. Disponível em: <http://www.newtoncbraga.com.br/index.php/como-funciona/6640-como-funcionamos-sensores-de-efeito-hall-art1050>. Acesso em 28 de Outubro de 2015.

Portal ScienceProg. Disponível em: <http://www.scienceprog.com/considering-solidstate-relays-ssr-for-your-projects/>. Acesso em 10 de Novembro de 2015.

Portal Sultech Tecnologia em Expansão. Disponível em: <http://www.sultech.com.br/index.php?id\_product=23&controller=product>. Acesso em 2 de maio de 2015.

Portal Weg. Disponível em <http://www.weg.net/br/Produtos-e-Servicos/Controls/Partida-e-Protecao-de-Motores/CWMC-Contatores-para-Manobrade-Capacitores>. Acesso em 16/08/2016.

Portal WEG. Disponível em: <http://ecatalog.weg.net/files/wegnet/WEG-pfw01manual-controlador-automatico-50025514-manual-portugues-br.pdf>. Acesso em 15 de maio de 2015.

Portal YHDC. Disponível em: <http://www.yhdc.com/en/product/320/>. Acesso em 5 de Setembro de 2015.

RAVANDRAN, Kuhendran S/O. Power meter using avr microcontroller. 2012. Universiti Teknologi Malaysia. [S.I.].

TEIXEIRA, Leandro Lettieri. **Medidor de energia eletrônico.** 2009. Monografia – Escola de Engenharia, Universidade Federal do Rio Grande do Sul, Porto Alegre.

WEG. **Manual para Correção do Fator de Potência.** Disponível em: <http://ecatalog.weg.net/files/wegnet/WEG-correcao-do-fator-de-potencia-958 manual-portugues-br.pdf> Acesso em: 02/09/2016.

# **APÊNDICE A**

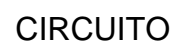

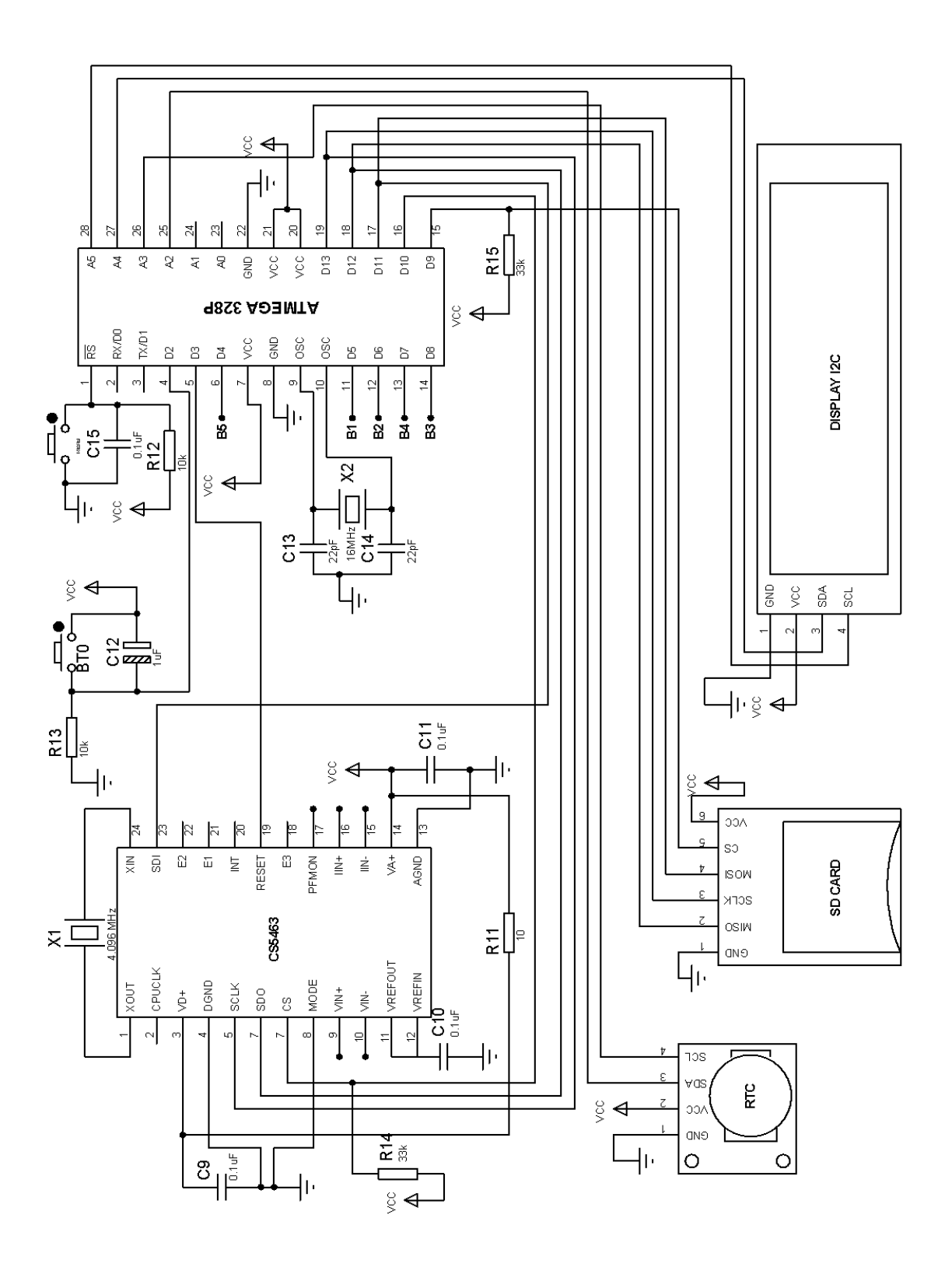

CIRCUITO CONDICIONADOR DE TENSÃO

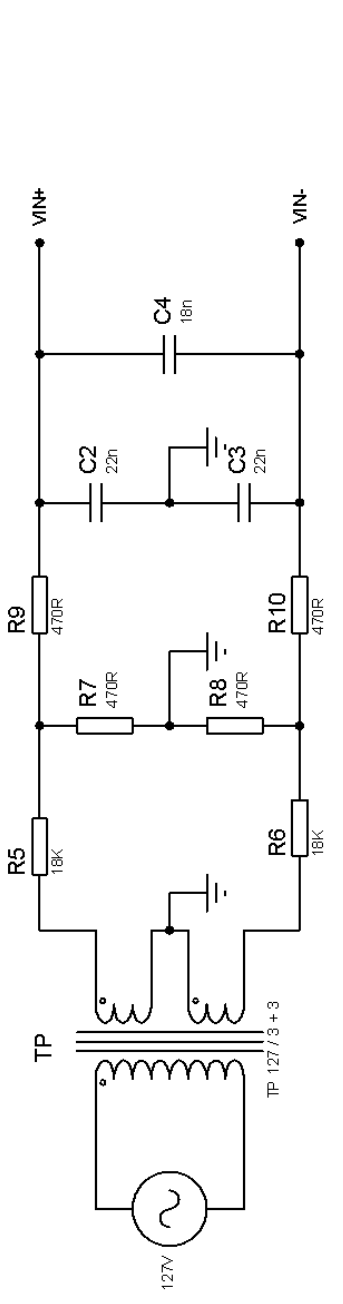

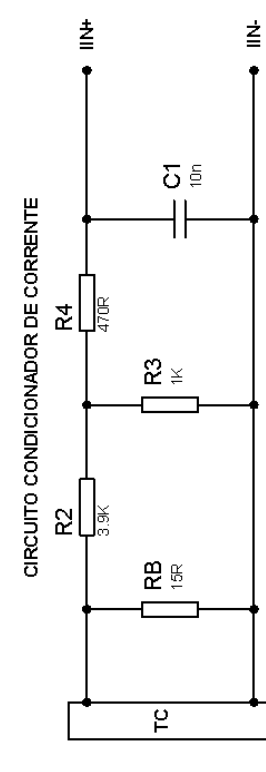

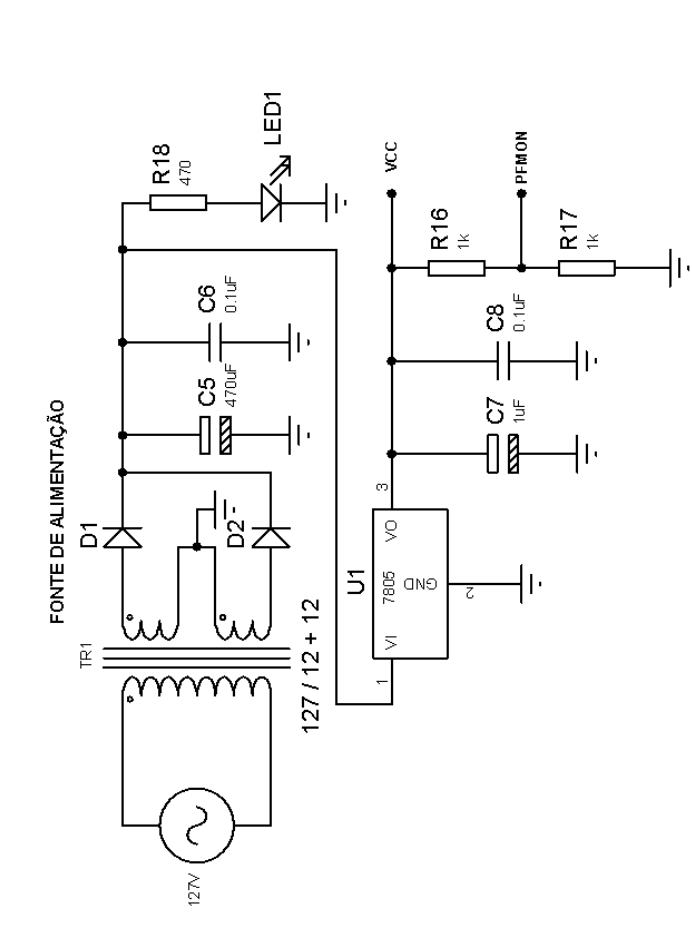

# **APÊNDICE B**

## LAYOUT DA PLACA DE CIRCUITO IMPRESSO

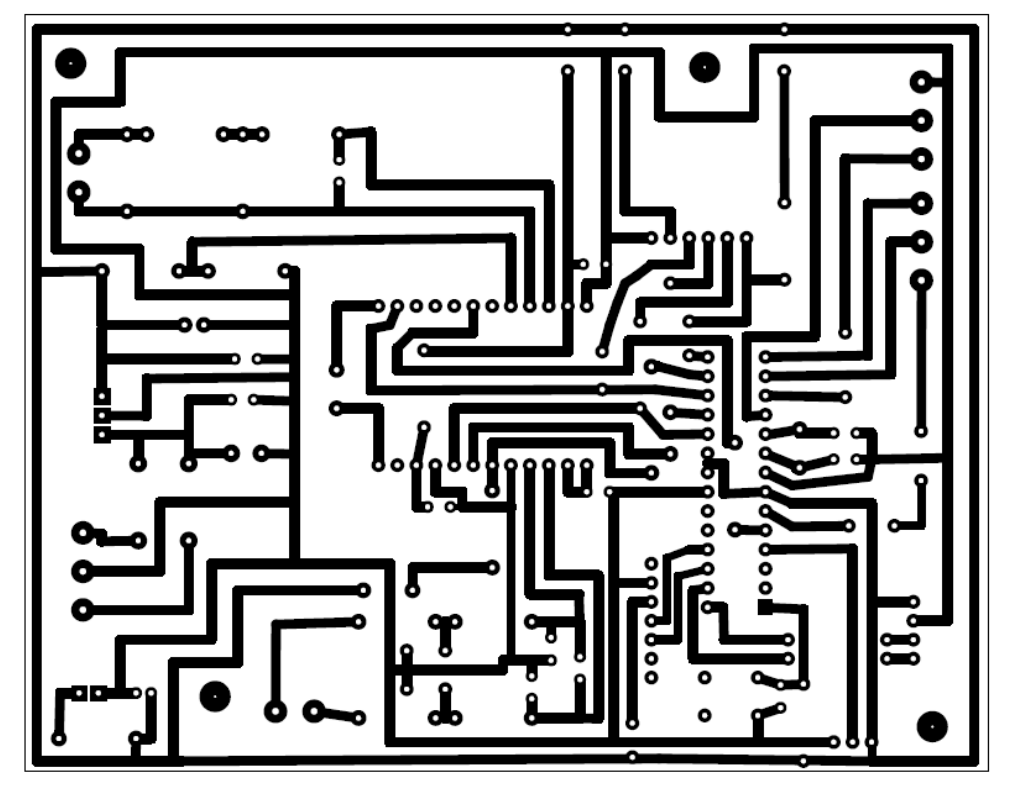

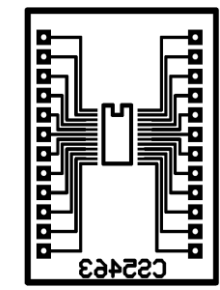

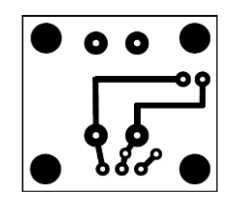

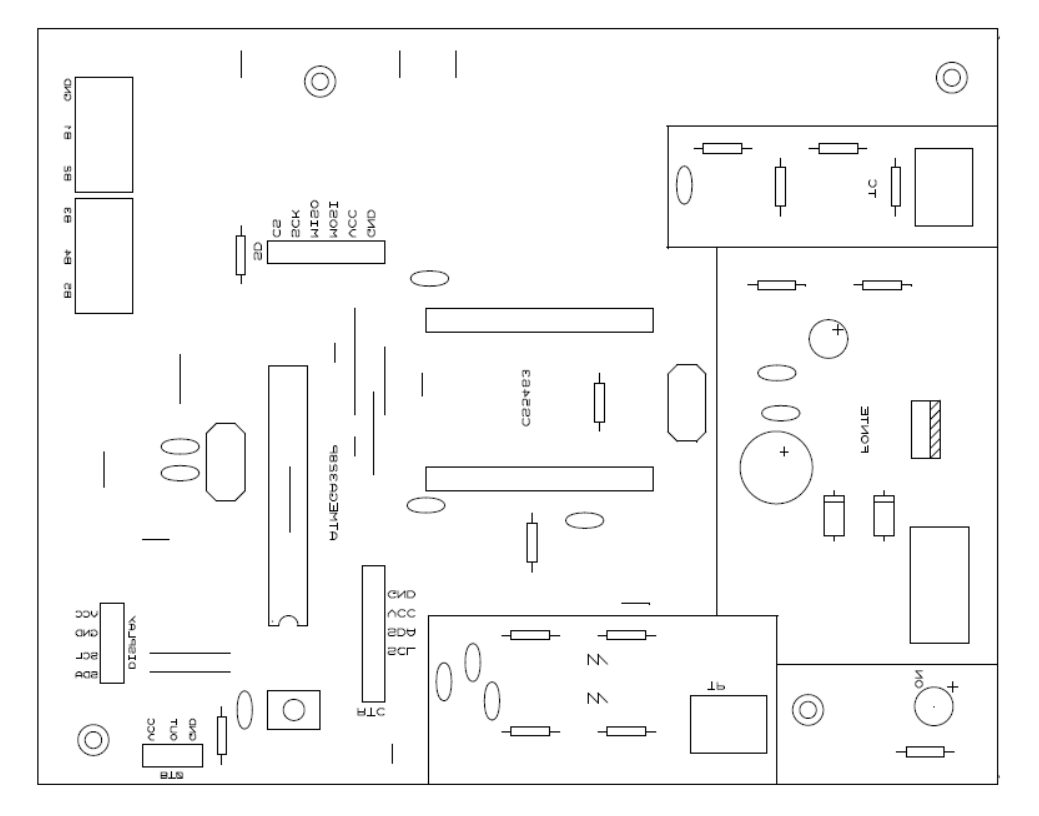

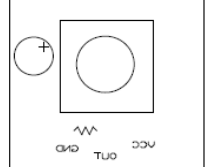

## **APÊNDICE C**

### LISTA DE COMPONENTES E CUSTO

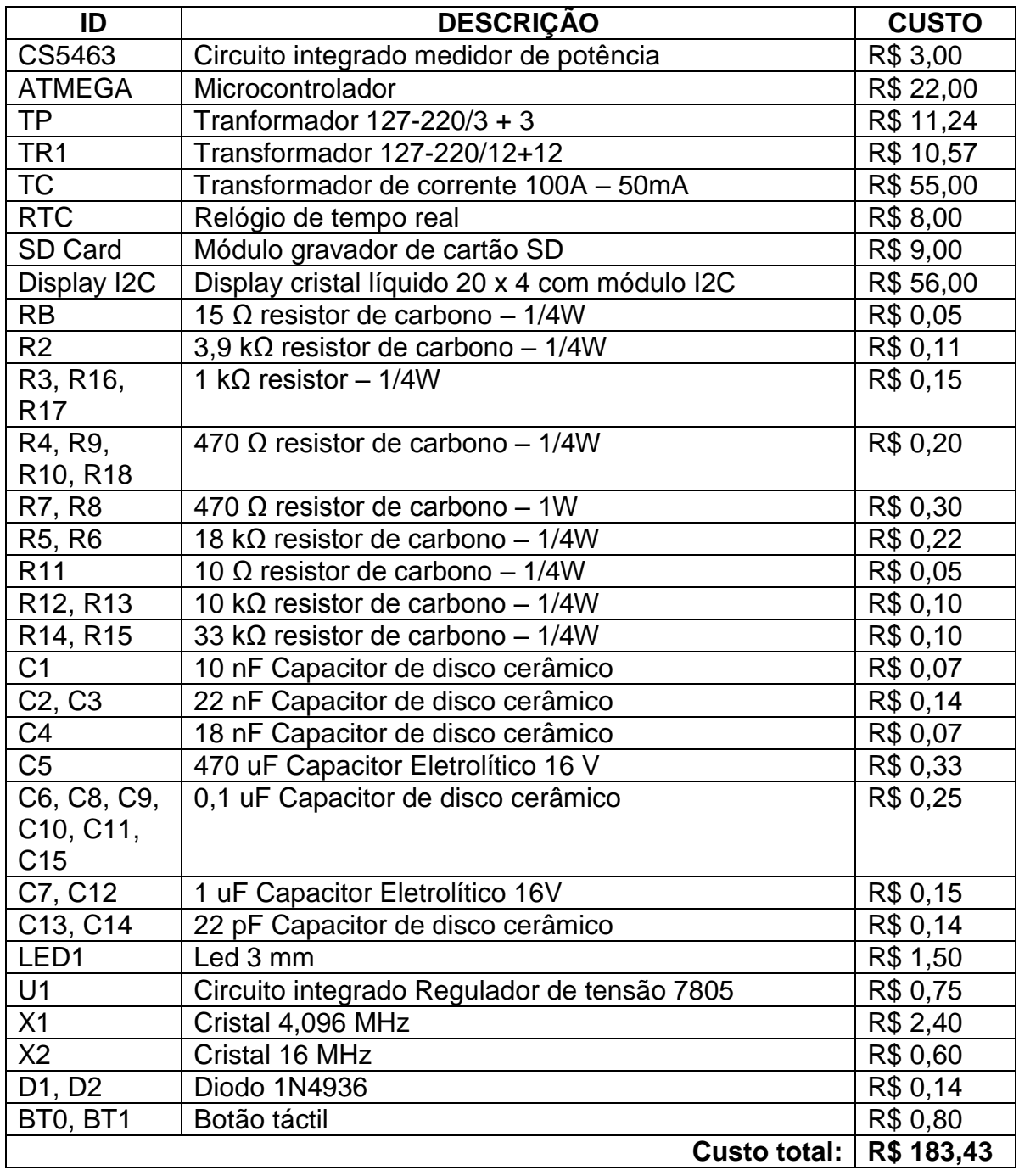

### **APÊNDICE D**

#### CÓDIGO FONTE

#include <SPI.h> //biblioteca para comunicação SPI #include <Wire.h> //porta serial para o display #include <LiquidCrystal\_I2C.h> //biblioteca para display com I2C #include <DS1307.h> //biblioteca módulo RTC #include <SD.h>//biblioteca para o gravador de cartao

// Inicializa o display no endereco 0x3F - LiquidCrystal\_I2C lcd(0x3F,20,4); //Inicia o LCD com os parâmetros DS1307 rtc(A2, A3);

File myFile;

enum REGS\_CS5463 { //Define os enderecos dos registradores do CS5463, enderecos de acordo com o datasheet do componente

//Registradores pagina 0 CONFIGURACAO = 0, //Config POT\_REAL = 10, // W potencia real ou ativa CORRENTE\_RMS = 11, //Irms TENSAO\_RMS = 12, //Vrms MODO = 18, //configuracao da saida E3 POT\_REATIVA = 24, //Var FATOR POTENCIA = 25, POT\_APARENTE = 27, //VA  $CONTROL = 28$ 

```
//Comandos
LEITURA = 0,
ESCREVER = 64SYNCO = 254,
SYNC1 = 255,
INICIA_ADC = 232, //1110 1000 Inicia os conversores ADC em modo continuo
};
```
int PINO\_CS = 10; //define o pino 10 como chip select do CI int  $CS = 9$ ;

//variáveis de leitura unsigned long Tensao; unsigned long Corrente; signed long P\_Real; unsigned long P\_Reativa; unsigned long P\_Aparente; float FP; float FP  $A = 1$ ;

//variáveis para o display, botão e SD int var  $= 0$ : int var1 =  $0$ ; int var $2 = 0$ : int layer  $= 0$ ; int limpar  $= 0$ ; int botao  $= 2$ ; int reset  $= 3$ ;

//contador de tempo dos bancos long temposalvo =  $0$ ; unsigned long tempoatual;

//contador de tempo do log long temposalvo $1 = 0$ ; unsigned long tempoatual1;

//contador de tempo do display VA e var long temposalvo $2 = 0$ ; unsigned long tempoatual2;

//variáveis dos relés int  $b1 = 5$ ; int  $b2 = 6$ ; int  $b3 = 8$ ;

#define M\_Tensao 0.00002050120583 #define M\_Corrente 0.000009997800483 #define M\_P\_Real 0.643274853 #define M\_P\_Reativa 0.006547416389 #define M\_P\_Aparente 0.006892590465

void setup() {

lcd.init(); //inicializa LCD Serial.begin(9600); SD.begin(CS); SPI.begin(); SPI.beginTransaction(SPISettings(1000000,MSBFIRST, SPI\_MODE0)); //Configura parametros SPI (clock 1MHz, transferencia pelo bit mais significativo e modo de SPI)

```
rtc.setSQWRate(SQW_RATE_1);
rtc.enableSQW(true);
```
pinMode(PINO\_CS, OUTPUT); digitalWrite(PINO\_CS, HIGH); pinMode(CS, OUTPUT); digitalWrite(CS, HIGH); pinMode(botao,INPUT); pinMode(b1, OUTPUT);

digitalWrite(b1, LOW); pinMode(b2, OUTPUT); digitalWrite(b2, LOW); pinMode(b3, OUTPUT); digitalWrite(b3, LOW); pinMode(reset, OUTPUT); digitalWrite(reset, LOW); digitalWrite(reset, HIGH);

//Inicia a porta serial digitalWrite(PINO\_CS, LOW); //Aciona o CI SPI.transfer(SYNC1); SPI.transfer(SYNC1); SPI.transfer(SYNC1); SPI.transfer(SYNC0); digitalWrite(PINO\_CS, HIGH); delay(100);

//--------------------------------------Escrevendo nos registradores de configuracao----------- // Registrador CONFIGURACAO digitalWrite(PINO\_CS, LOW); SPI.transfer(ESCREVER | (CONFIGURACAO<<1)); SPI.transfer(0x00); SPI.transfer(0x00); SPI.transfer(0x01); digitalWrite(PINO\_CS, HIGH);

```
// REGISTRADOR MODO
digitalWrite(PINO_CS, LOW);
SPI.transfer(ESCREVER | (MODO<<1)); 
SPI.transfer(0x00); 
SPI.transfer(0x00); 
SPI.transfer(0x61); 
digitalWrite(PINO_CS, HIGH);
```

```
//registrador CONTROL
digitalWrite(PINO_CS, LOW);
SPI.transfer(ESCREVER | (CONTROL<<1));
SPI.transfer(0x00); 
SPI.transfer(0x00); 
SPI.transfer(0x04); 
digitalWrite(PINO_CS, HIGH);
```

```
//inicia os conversores ADC em modo contínuo
digitalWrite(PINO_CS, LOW); 
SPI.transfer(INICIA_ADC);
digitalWrite(PINO_CS, HIGH);
}
```

```
void loop(){
```

```
 leituras();
  escrever_display();
 tempoatual = millis();
  if((tempoatual-temposalvo)>=3000){
  aciona_bancos(); 
  }
 tempoatual1 = millis(); //grava log a cada 10 segundos
  if((tempoatual1-temposalvo1)>=10000){
   grava_log();
  }
}
int leituras(){ //função que realiza as leituras das grandezas
  unsigned long MSB;
  unsigned long H_Byte;
  unsigned long M_Byte;
  unsigned long L_Byte;
//----------------------------------------------------lendo registradores----------------------------------
//----------------------------------------------------leitura da tensao RMS------------------------------
digitalWrite(PINO_CS, LOW);
SPI.transfer(LEITURA | (TENSAO_RMS<<1));
H_Byte = SPI.transfer(SYNC1);
M_Byte = SPI.transfer(SYNC1);
L_Byte = SPI.transfer(SYNC1);
delayMicroseconds(10);
digitalWrite(PINO_CS, HIGH);
Tensao = (H_Byte < 16)| (M_Byte < 8)| (L_Byte);//----------------------------------------------------leitura da corrente RMS----------------------------
digitalWrite(PINO_CS, LOW);
SPI.transfer(LEITURA | (CORRENTE_RMS<<1));
H Byte = SPI.transfer(SYNC1);M_Byte = SPI.transfer(SYNC1);
L Byte = SPI.transfer(SYNC1);
delayMicroseconds(10);
digitalWrite(PINO_CS, HIGH);
\text{Correct} = (H_B \text{yte} < 16) | (M_B \text{yte} < 8) | (L_B \text{yte});
//----------------------------------------------------leitura da potencia real (W)-----------------------
digitalWrite(PINO_CS, LOW);
SPI.transfer(LEITURA | (POT_REAL<<1));
H Byte = SPI.transfer(SYNC1);
M_Byte = SPI.transfer(SYNC1);
```

```
L_Byte = SPI.transfer(SYNC1);
delayMicroseconds(10);
digitalWrite(PINO_CS, HIGH);
P_Real = (H_Byte<<16)|(M_Byte<<8)|(L_Byte);
MSB = P_Real&0b100000000000000000000000; 
if(MSB==0) P_Real = (P_Real*0.00000011920930376)*100000; 
}
else {
  P_Real = (((P_Real&0b011111111111111111111111)*0.00000011920930376)-
1<sup>*</sup>100000;
}
//----------------------------------------------------leitura da potência reativa-------------------------
digitalWrite(PINO_CS, LOW);
SPI.transfer(LEITURA | (POT_REATIVA<<1));
H_Byte = SPI.transfer(SYNC1);
M_Byte = SPI.transfer(SYNC1);
L_Byte = SPI.transfer(SYNC1);
delayMicroseconds(10);
digitalWrite(PINO_CS, HIGH);
P_Reativa = (H_Byte < 16)|(M_Byte < 8)|(L_Byte);//----------------------------------------------------leitura da potência aparente----------------------
digitalWrite(PINO_CS, LOW);
SPI.transfer(LEITURA | (POT_APARENTE<<1));
H Byte = SPI.transfer(SYNC1);
M Byte = SPI.transfer(SYNC1);
L_Byte = SPI.transfer(SYNC1);
delayMicroseconds(10);
digitalWrite(PINO_CS, HIGH);
P_{\text{}}Aparente = (H_Byte<<16)|(M_Byte<<8)|(L_Byte);
//----------------------------------------------------leitura do fator de potência------------------------
FP = ((P, Real^*M, P, Real)/(P, Aparente^*M, P, Aparente));if (FP > 0.99) FP=0.99;
}
}
//----------------------------------------------------Escrevendo as grandezas no display----------
int escrever_display(){
```
84

```
 var=digitalRead(botao); // leitura do botão
```

```
 //alterna os layers para cada toque do botão
 if ((var==HIGH)&&(var1 == LOW)&&(var2==LOW)){
  layer=1;
  delay(20);
  var1=var;
  limpar=0;
 }
 else if ((var==HIGH)&&(var1==HIGH)&&(var2==LOW)){
  layer=2;
  delay(20);
  var2=var;
  limpar=0;
 }
 else if ((var==HIGH)&&(var1==HIGH)&&(var2==HIGH)){
  layer=0;
  delay(20);
  var1=LOW;
  var2=LOW;
  limpar=0;
 }
 //primeiro layer exibe as leituras
 if (layer==0){
     if(limpar==0){ 
     lcd.clear(); 
    limpar = 1;
     }
  lcd.setBacklight(HIGH); 
  lcd.setCursor(7,0);
  lcd.print("FASE A");
  lcd.setCursor(0,1);
  lcd.print("U:");
  lcd.print(Tensao*M_Tensao);
  lcd.print("V");
  lcd.setCursor(10,1);
  lcd.print("I:");
  lcd.print(Corrente*M_Corrente);
  lcd.print("A");
  lcd.print(" ");
  lcd.setCursor(0,2);
  lcd.print("P:");
  lcd.print(P_Real*M_P_Real);
  lcd.print("W");
```

```
 lcd.print(" ");
   lcd.setCursor(11,2);
   lcd.print("FP:");
   lcd.print(FP);
   lcd.print(" ");
      //alterna entre exibir potência aparente e reativa no primeiro layer
     tempoatual2 = millis(); if((tempoatual2-temposalvo2)<4000){
      lcd.setCursor(0,3); 
      lcd.print("S:");
      lcd.print(P_Aparente*M_P_Aparente);
      lcd.print("VA"); 
      lcd.print(" ");
      }
      if((tempoatual2-temposalvo2)>4000){
      lcd.setCursor(0,3);
      lcd.print("Q:");
      lcd.print(P_Reativa*M_P_Reativa);
      lcd.print("VAr");
      }
      if ((tempoatual2-temposalvo2)>8000){
      temposalvo2 = millis();
      }
  }
     //segundo layer do display, exibe os bancos ativos
     else if(layer==1){
        if(limpar==0){
        lcd.clear();
        limpar=1;
        }
       lcd.setBacklight(HIGH); 
       lcd.setCursor(7,0); 
       lcd.print("FASE A");
       lcd.setCursor(3,1);
       lcd.print("Bancos Ativos:");
       if (digitalRead(b1)==HIGH){
        lcd.setCursor(0,2);
        lcd.print("B1");
       }
          else{
           lcd.setCursor(0,2);
           lcd.print(" ");
 }
```

```
 if (digitalRead(b2)==HIGH){
       lcd.setCursor(3,2);
       lcd.print("B2");
      }
         else{
          lcd.setCursor(3,2);
          lcd.print(" ");
        }
        if (digitalRead(b3)==HIGH){
        lcd.setCursor(6,2);
        lcd.print("B3"); 
       }
         else{
          lcd.setCursor(6,2);
          lcd.print(" ");
        }
   }
        else if(layer==2){
            if(limpar==0){
             lcd.clear();
             limpar=1;
           }
         //terceito layer exibe data e hora 
         lcd.setBacklight(HIGH);
         lcd.setCursor(0,0);
         lcd.print("HORA: ");
         lcd.print(rtc.getTimeStr());
         lcd.setCursor(0,1);
         lcd.print("DATA: ");
         lcd.print(rtc.getDateStr());
         lcd.setCursor(0,2); 
         lcd.print("DIA: ");
         lcd.println(rtc.getDOWStr());
       }
 int aciona_bancos(){
 if((Corrente*M_Corrente>1)){
  if (FP > 0.97) FP_A=FP;
  }
        if(FP<0.93){
```
}

```
if(FP_A - FP>=0.15) liga_bancos();
            if(FP>0.97){
            FP_A=FP;
           desliga_bancos();
 }
 }
           else{
            if(FP>0.97){
            desliga_bancos();
 }
          }
        }
        else{
        if(FP > 0.97) desliga_bancos();
         }
        }
  }
if((Corrente*M_Corrente>1)&&((FP)<0.20)&&(digitalRead(b1)==HIGH)&&(digitalRead
(b2)==HIGH)&&(digitalRead(b3)==HIGH)){ 
  digitalWrite(b1, LOW);
  digitalWrite(b2, LOW);
  digitalWrite(b3, LOW); 
  }
 temposalvo = millis(); }
int grava_log(){
myFile = SD.open("LEITURAS.txt", FILE_WRITE);
if (myFile) {
myFile.print(Tensao*M_Tensao);
myFile.print("V ");
myFile.print(Corrente*M_Corrente);
myFile.print("A ");
myFile.print(P_Real*M_P_Real);
myFile.print("W ");
myFile.print(FP);
myFile.print(" ");
```
myFile.print(rtc.getDateStr(FORMAT\_SHORT));

```
myFile.print(" ");
myFile.print(rtc.getTimeStr());
myFile.print(" ");
   if (digitalRead(b1)==HIGH){
    myFile.print("B1 ");
   }
   else if (digitalRead(b1)==LOW){
     myFile.print(" ");
   }
   if (digitalRead(b2)==HIGH){
    myFile.print("B2 ");
   }
   else if (digitalRead(b2)==LOW){
    myFile.print(" ");
   }
   if (digitalRead(b3)==HIGH){
    myFile.println("B3 ");
   }
   else if (digitalRead(b3)==LOW){
    myFile.println(" ");
   }
  myFile.close();
  }
 temposalvo1 = millis();}
   int liga_bancos(){
if (digitalRead(b1)==LOW&&digitalRead(b2)==LOW&&digitalRead(b3)==LOW){
  digitalWrite(b1, HIGH);
  digitalWrite(b2, LOW);
  digitalWrite(b3, LOW);
  }
else if (digitalRead(b1)==HIGH&&digitalRead(b2)==LOW&&digitalRead(b3)==LOW){
  digitalWrite(b1, LOW);
  digitalWrite(b2, HIGH);
  digitalWrite(b3, LOW);
  }
else if (digitalRead(b1)==LOW&&digitalRead(b2)==HIGH&&digitalRead(b3)==LOW){
  digitalWrite(b1, HIGH);
  digitalWrite(b2, HIGH);
```

```
digitalWrite(b3, LOW);
  }
else if (digitalRead(b1)==HIGH&&digitalRead(b2)==HIGH&&digitalRead(b3)==LOW){
  digitalWrite(b1, LOW);
  digitalWrite(b2, LOW);
  digitalWrite(b3, HIGH);
  }
else if (digitalRead(b1)==LOW&&digitalRead(b2)==LOW&&digitalRead(b3)==HIGH){
  digitalWrite(b1, HIGH);
  digitalWrite(b2, LOW);
  digitalWrite(b3, HIGH);
  }
else if (digitalRead(b1)==HIGH&&digitalRead(b2)==LOW&&digitalRead(b3)==HIGH){
  digitalWrite(b1, LOW);
  digitalWrite(b2, HIGH);
  digitalWrite(b3, HIGH);
  }
else if (digitalRead(b1)==LOW&&digitalRead(b2)==HIGH&&digitalRead(b3)==HIGH){
  digitalWrite(b1, HIGH);
  digitalWrite(b2, HIGH);
  digitalWrite(b3, HIGH);
  }
   }
   int desliga_bancos(){
if (digitalRead(b1)==HIGH&&digitalRead(b2)==HIGH&&digitalRead(b3)==HIGH){
  digitalWrite(b1, LOW);
  digitalWrite(b2, HIGH);
  digitalWrite(b3, HIGH);
  }
else if (digitalRead(b1)==LOW&&digitalRead(b2)==HIGH&&digitalRead(b3)==HIGH){
  digitalWrite(b1, HIGH);
  digitalWrite(b2, LOW);
  digitalWrite(b3, HIGH);
  }
else if (digitalRead(b1)==HIGH&&digitalRead(b2)==LOW&&digitalRead(b3)==HIGH){
  digitalWrite(b1, LOW);
  digitalWrite(b2, LOW);
  digitalWrite(b3, HIGH);
  }
else if (digitalRead(b1)==LOW&&digitalRead(b2)==LOW&&digitalRead(b3)==HIGH){
  digitalWrite(b1, HIGH);
```

```
 digitalWrite(b2, HIGH);
  digitalWrite(b3, LOW);
  }
else if (digitalRead(b1)==HIGH&&digitalRead(b2)==HIGH&&digitalRead(b3)==LOW){
  digitalWrite(b1, LOW);
  digitalWrite(b2, HIGH);
  digitalWrite(b3, LOW);
  }
else if (digitalRead(b1)==LOW&&digitalRead(b2)==HIGH&&digitalRead(b3)==LOW){
  digitalWrite(b1, HIGH);
  digitalWrite(b2, LOW);
  digitalWrite(b3, LOW);
  }
else if (digitalRead(b1)==HIGH&&digitalRead(b2)==LOW&&digitalRead(b3)==LOW){
  digitalWrite(b1, LOW);
  digitalWrite(b2, LOW);
  digitalWrite(b3, LOW);
  } 
   }
```